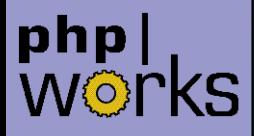

## **Happy SPLing**

## **Filtering with Iterators Debug Session**

Marcus Börger

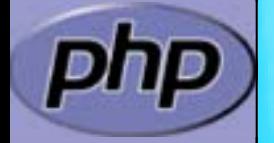

php|works

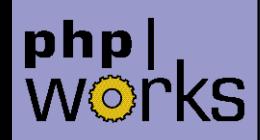

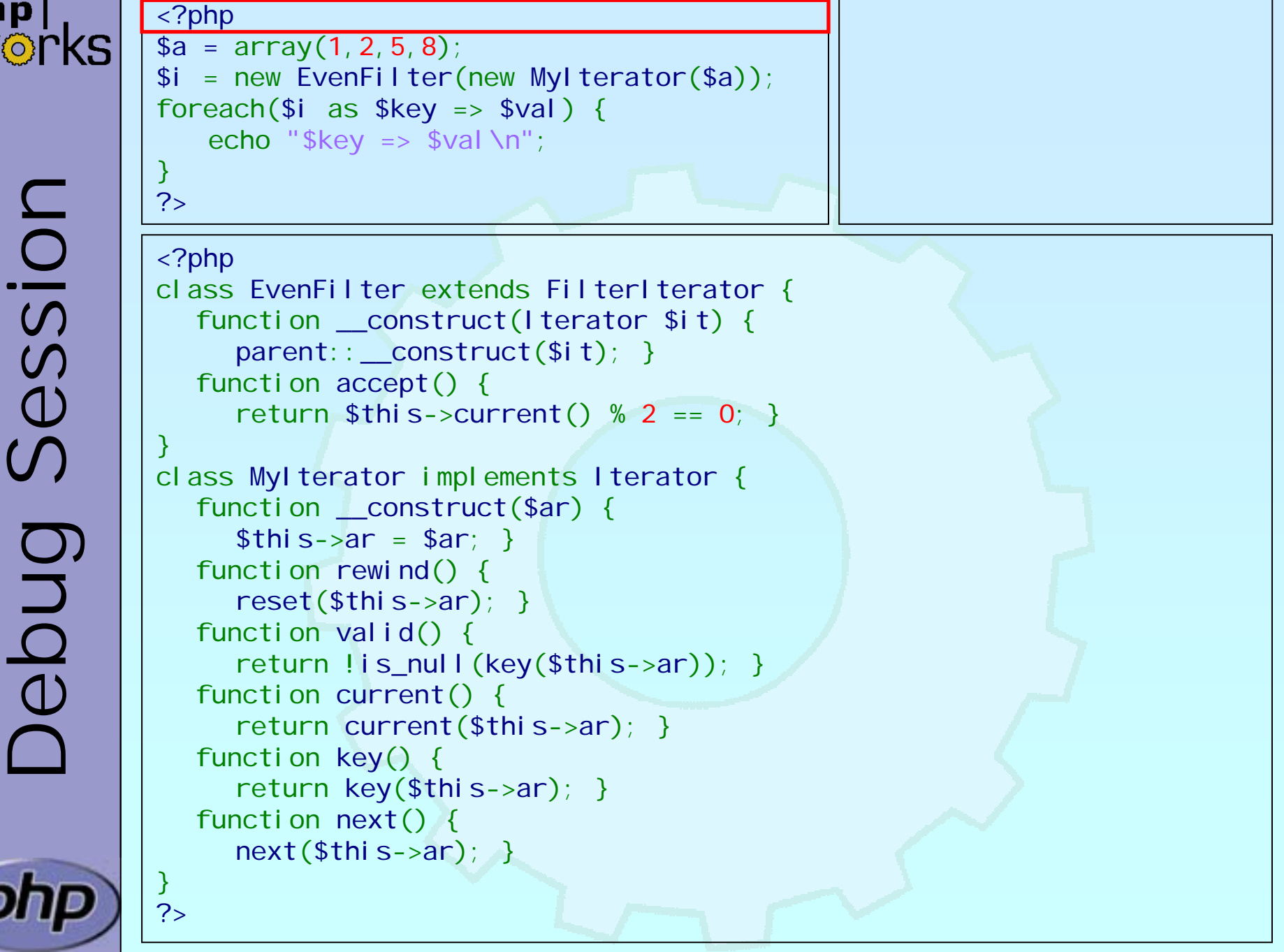

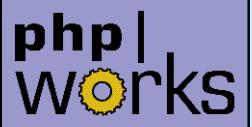

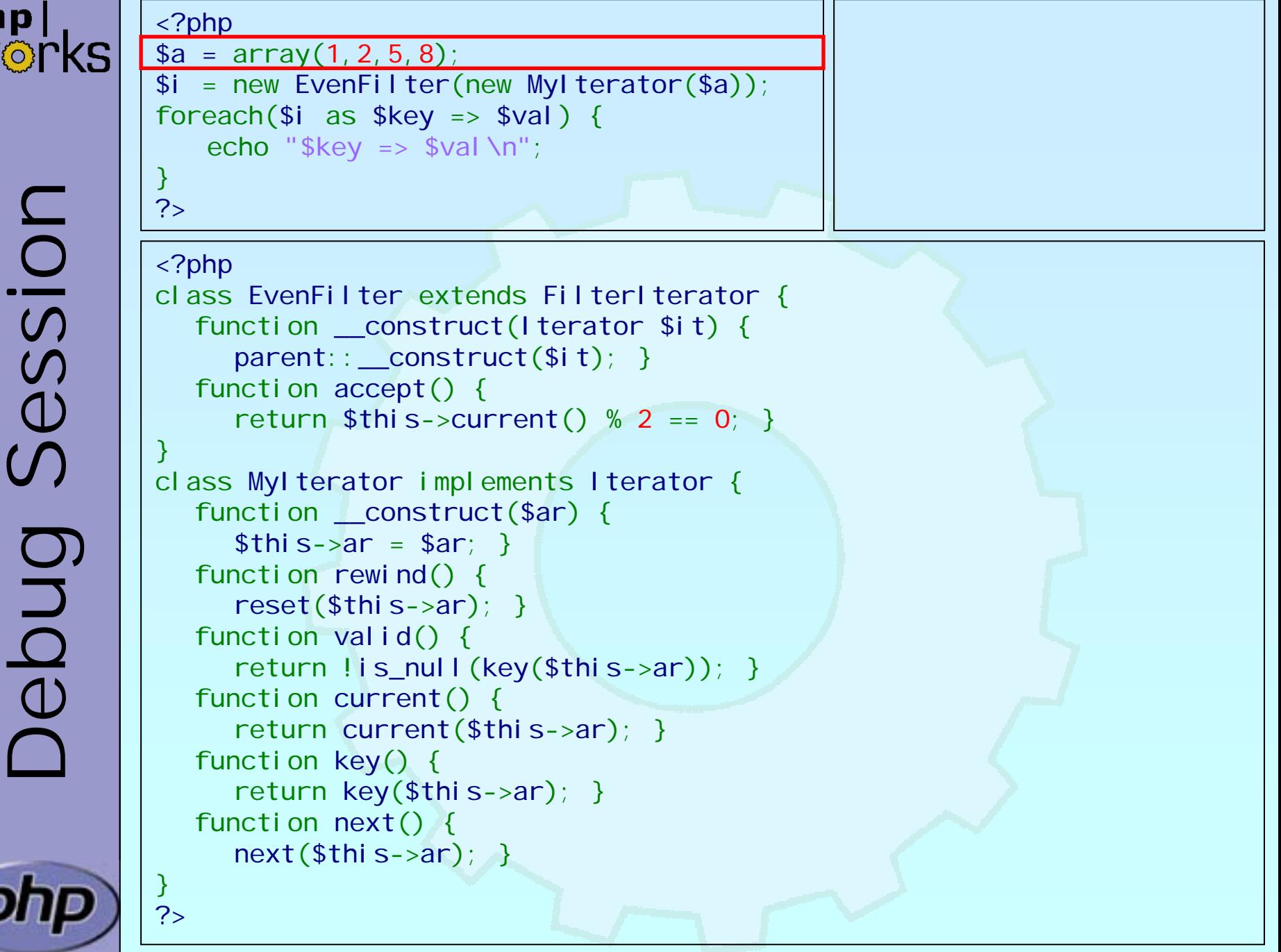

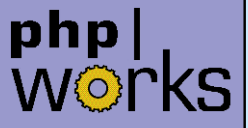

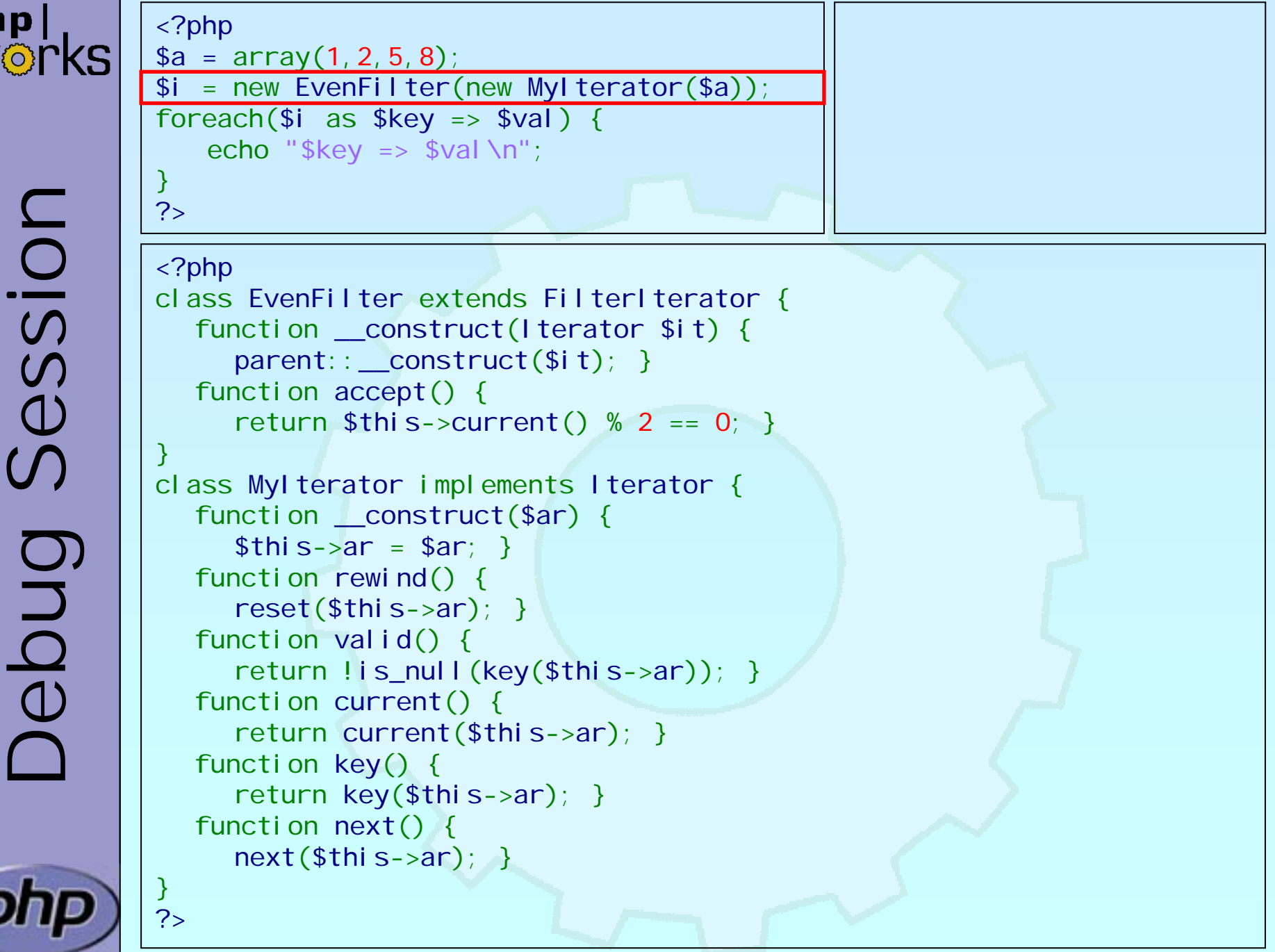

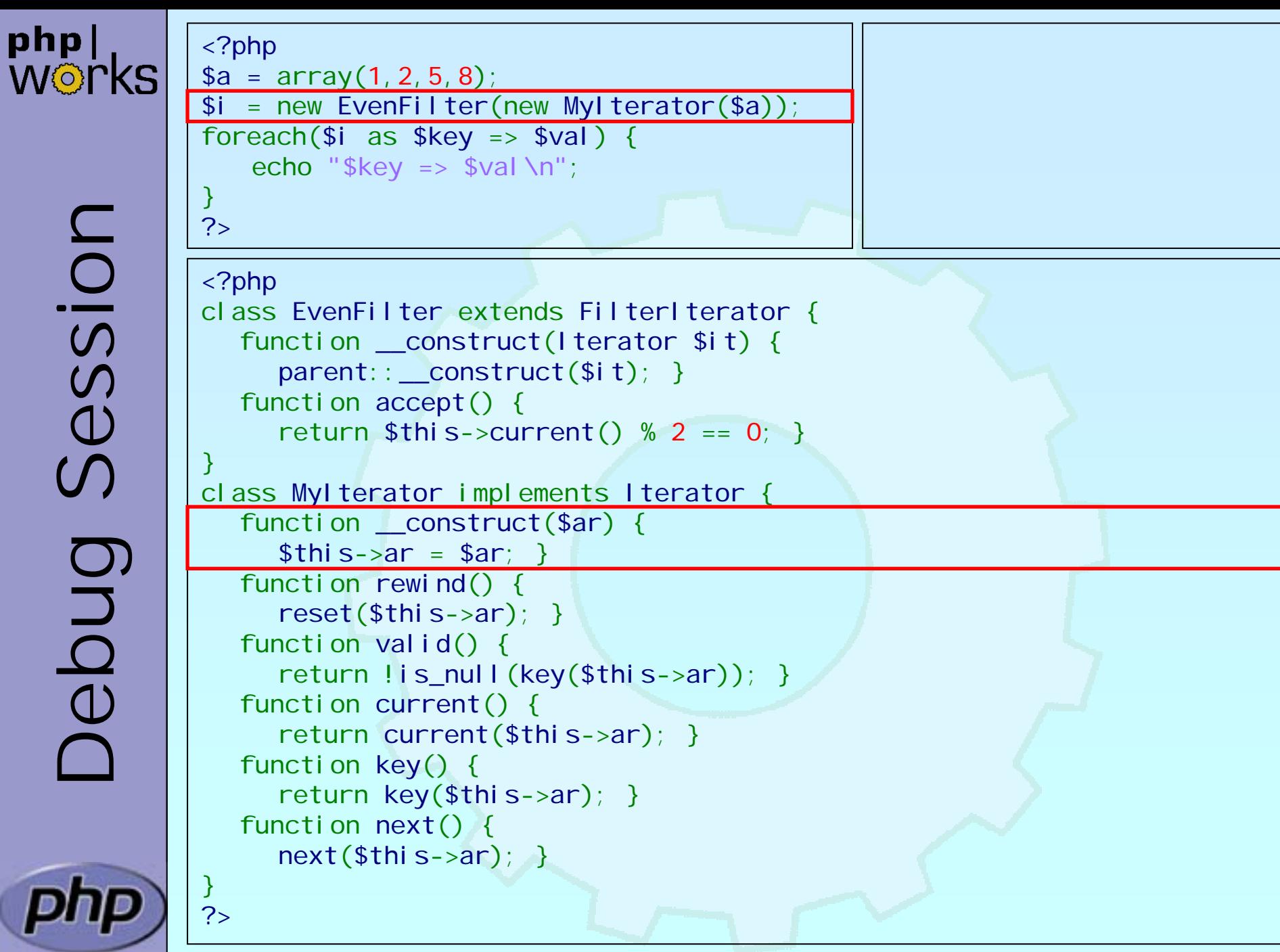

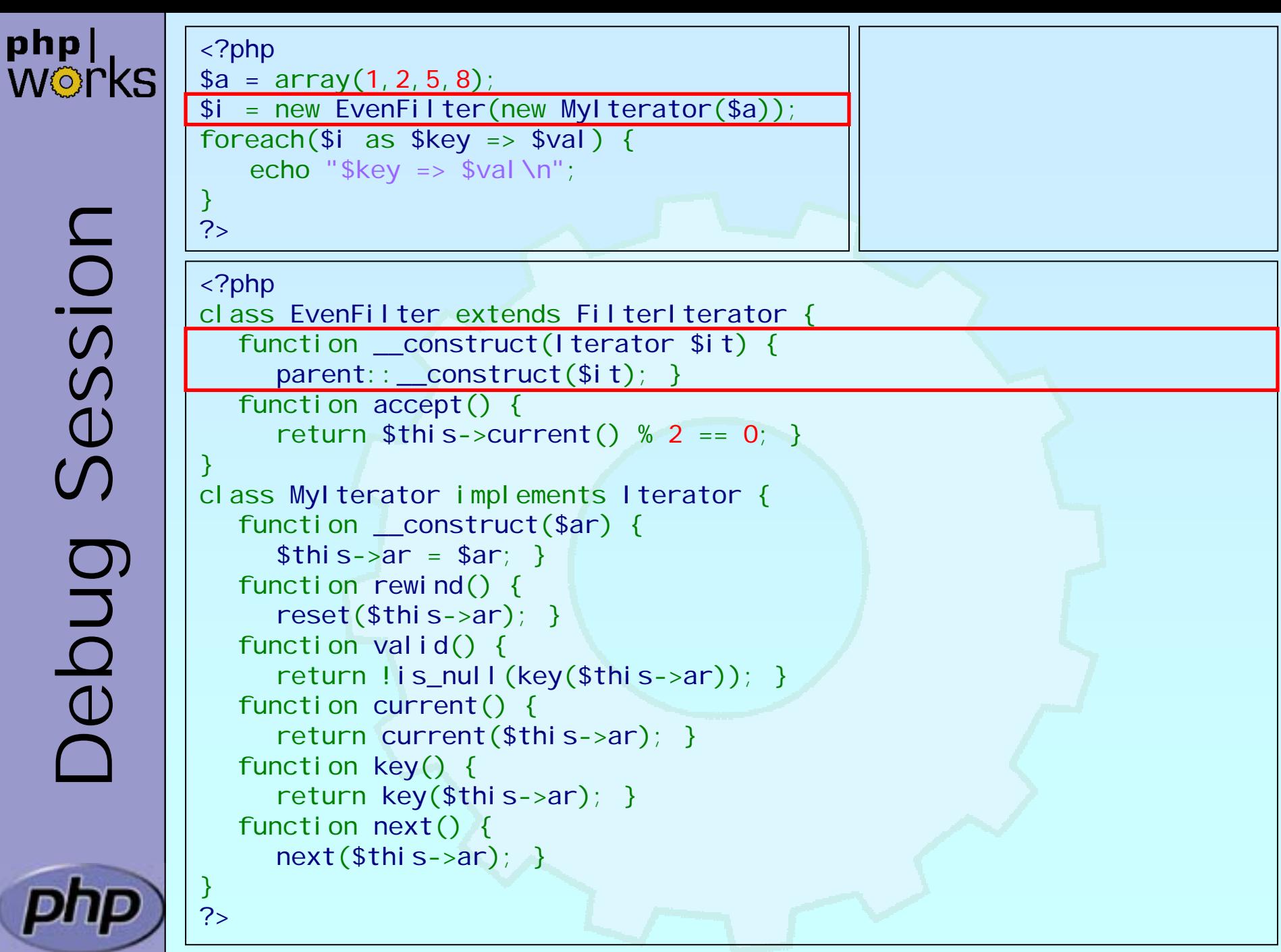

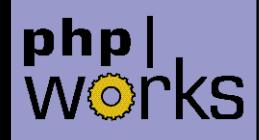

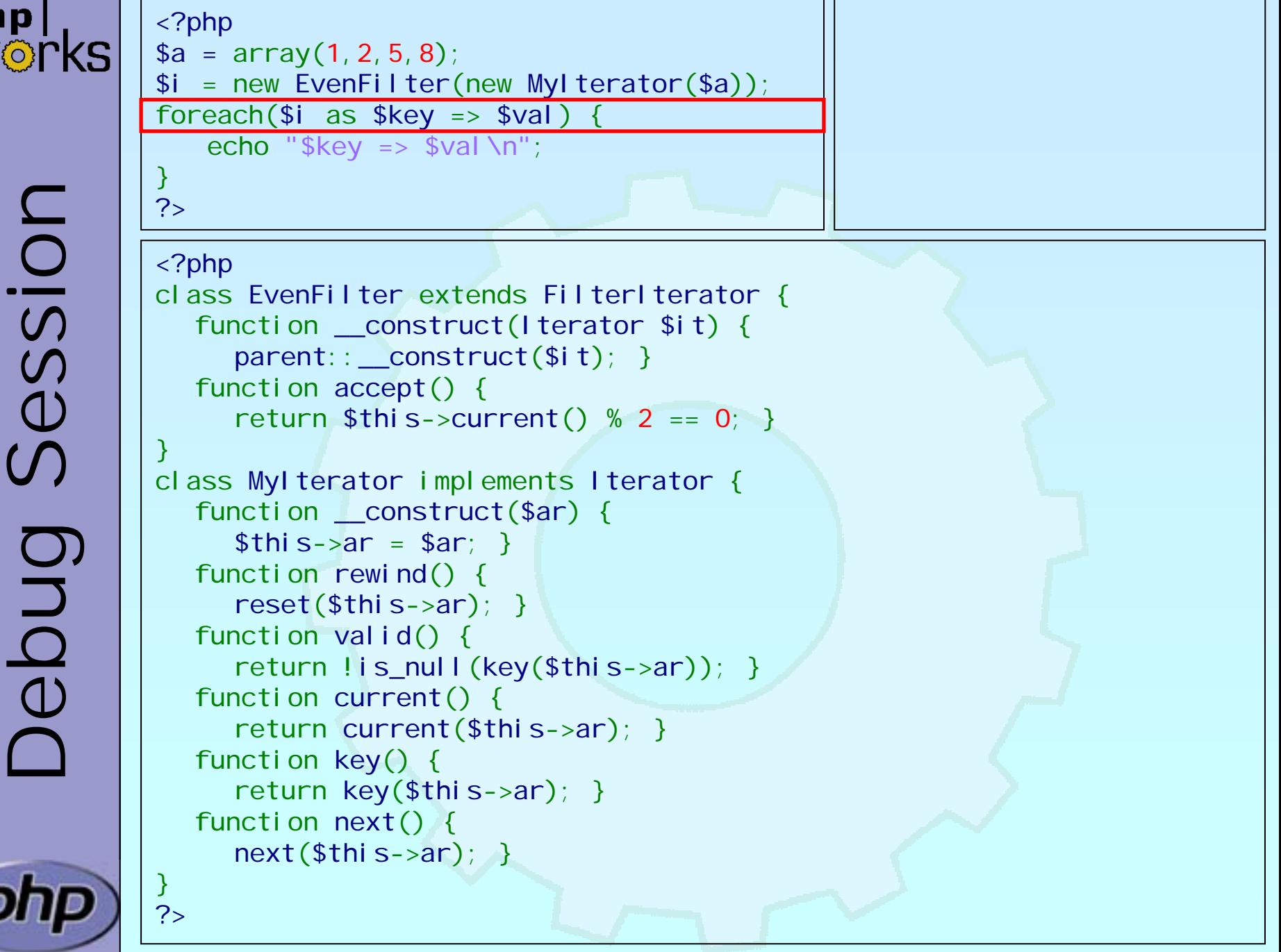

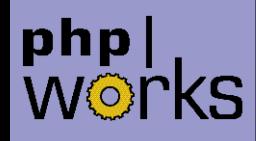

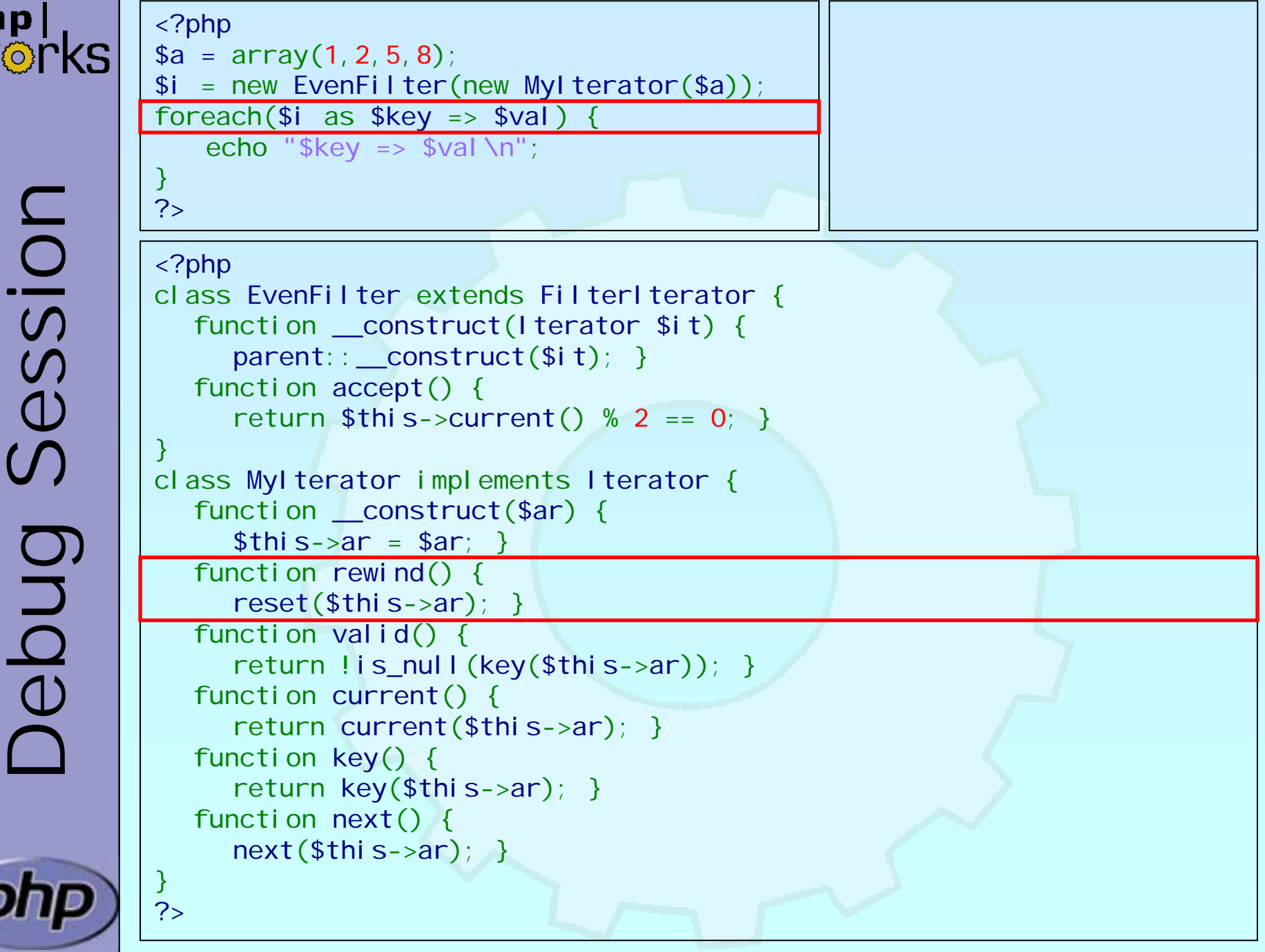

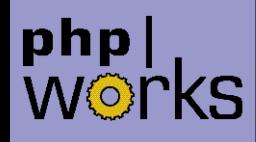

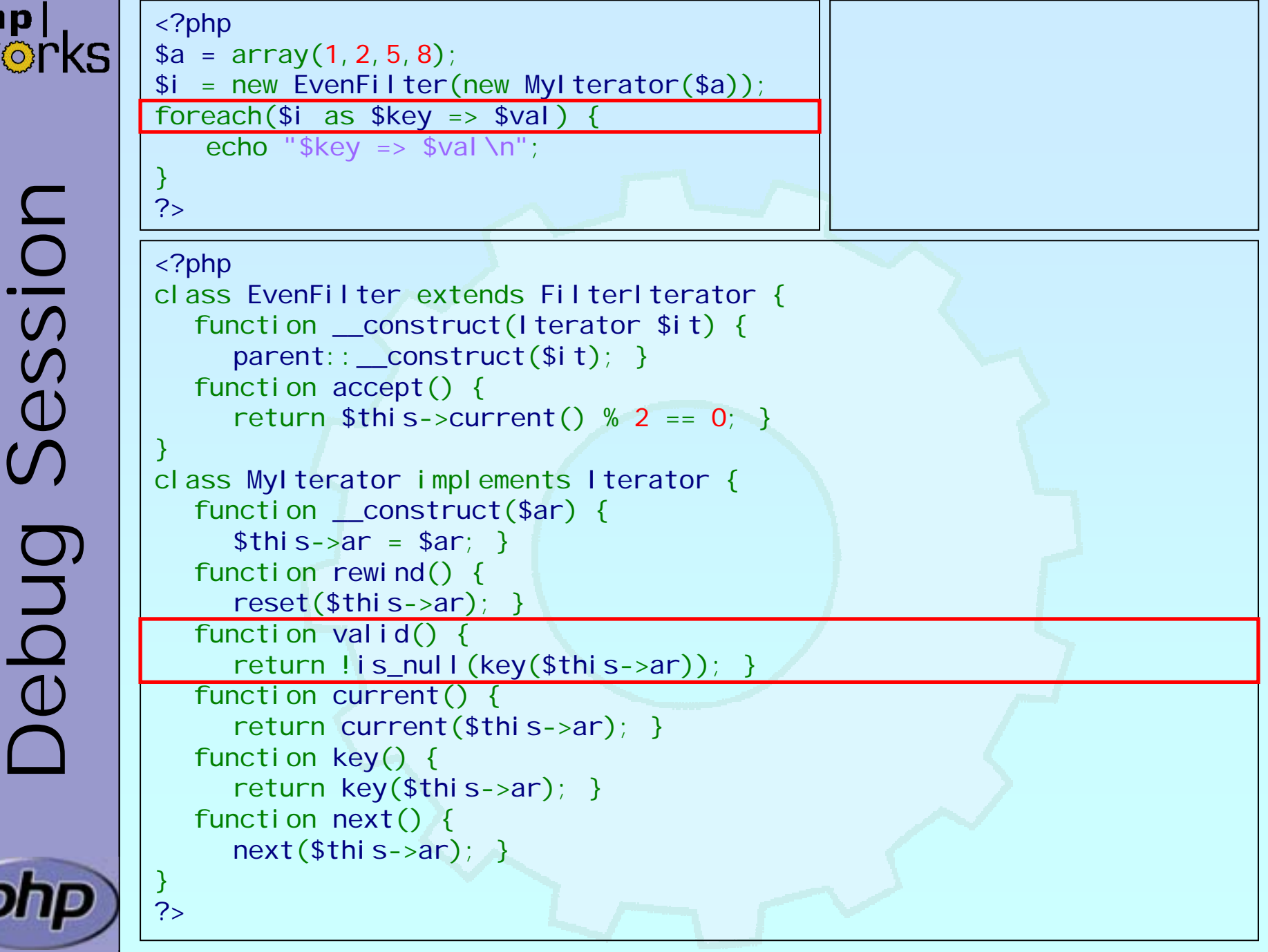

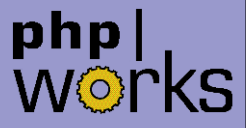

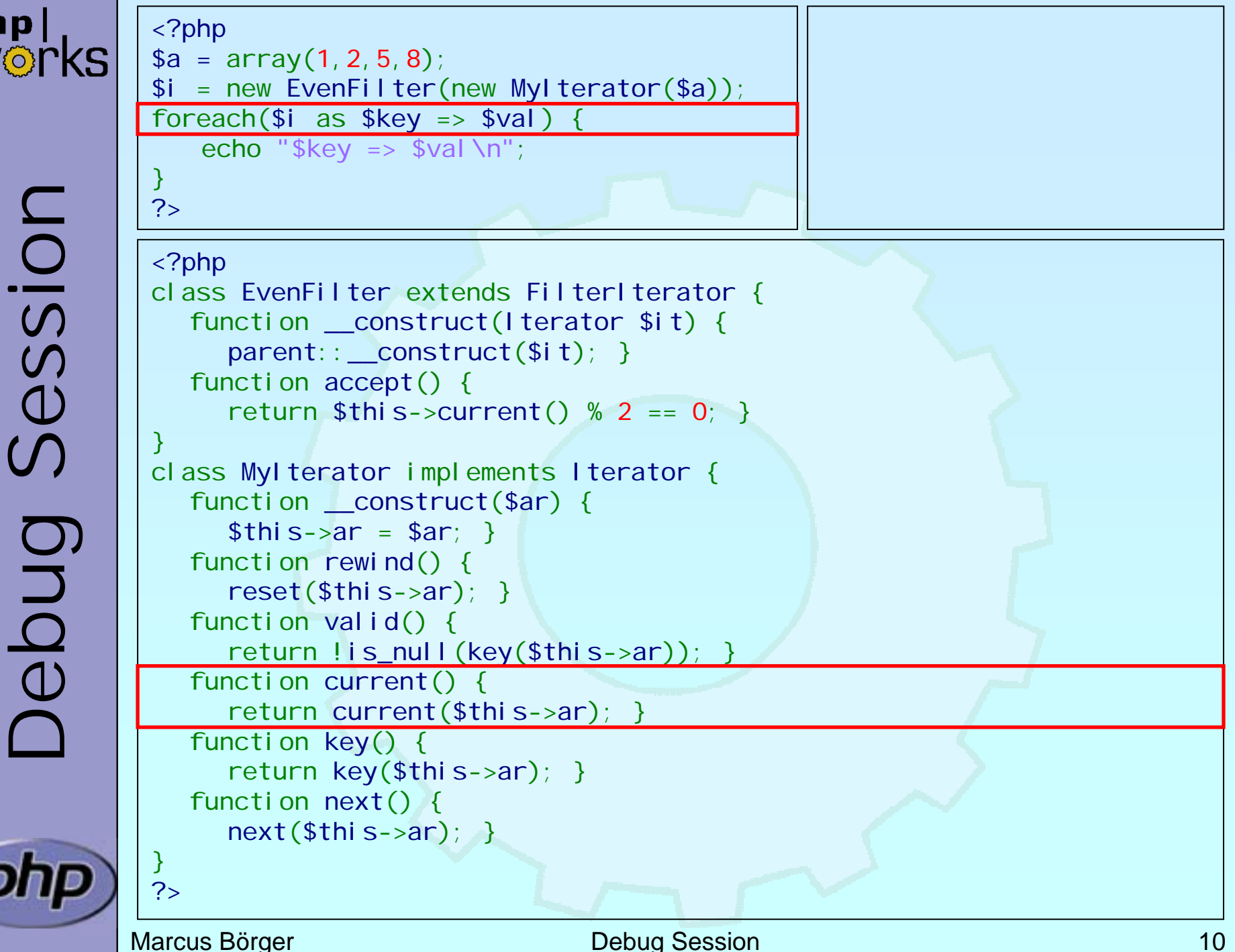

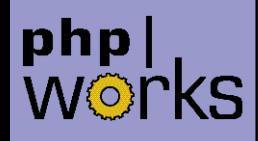

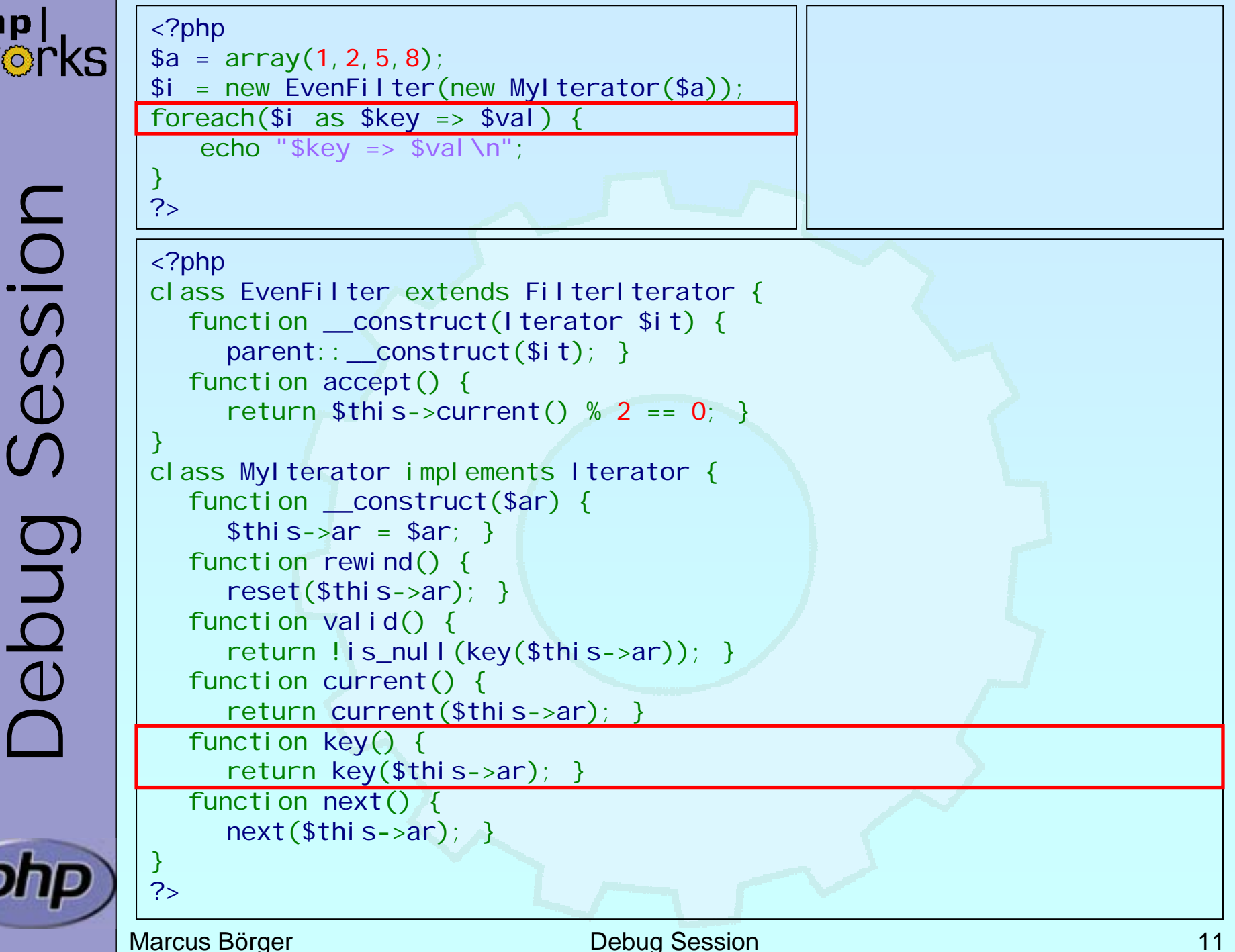

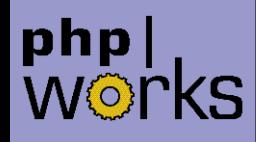

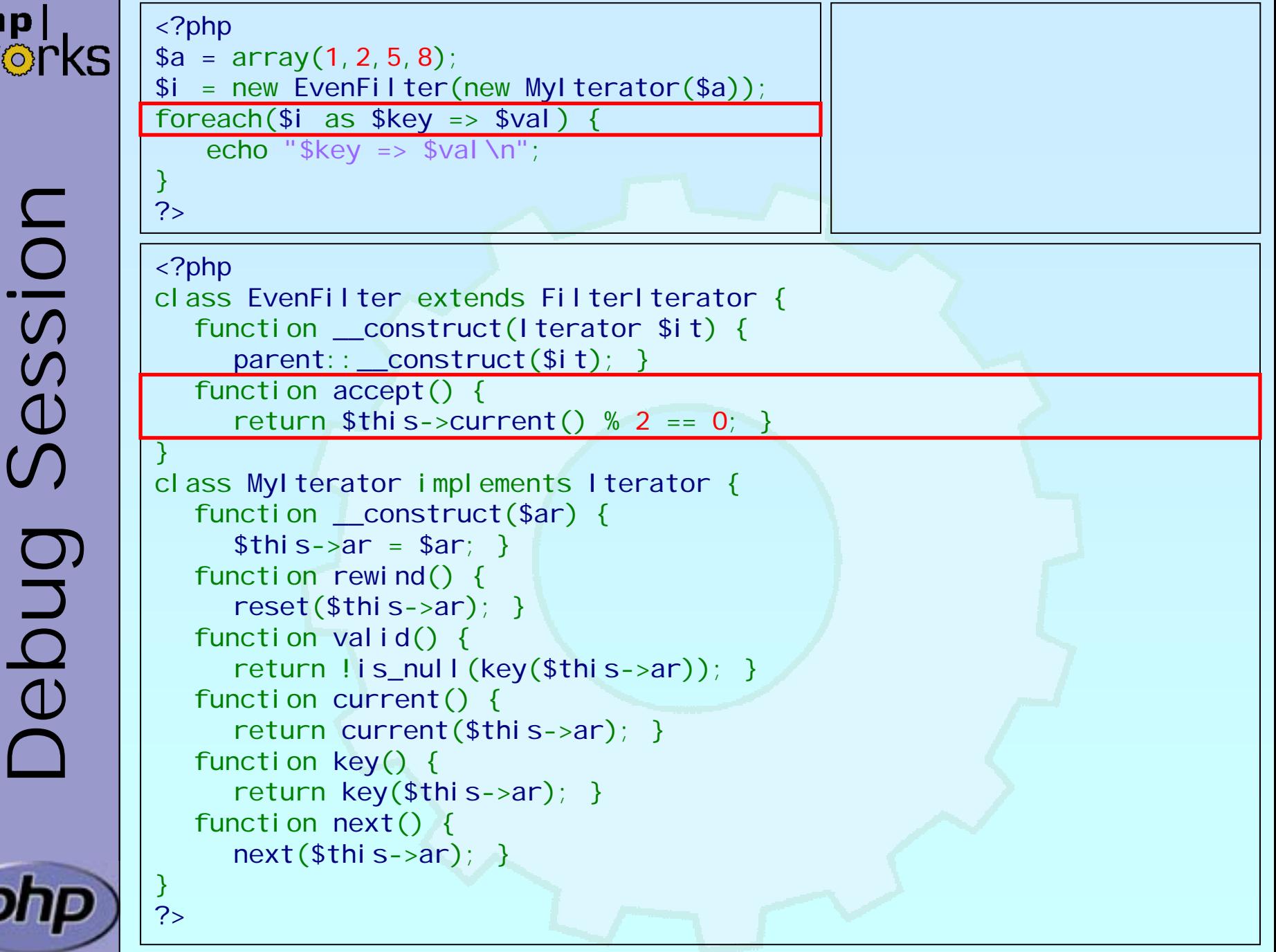

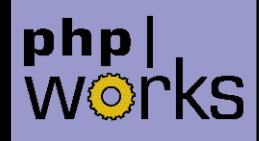

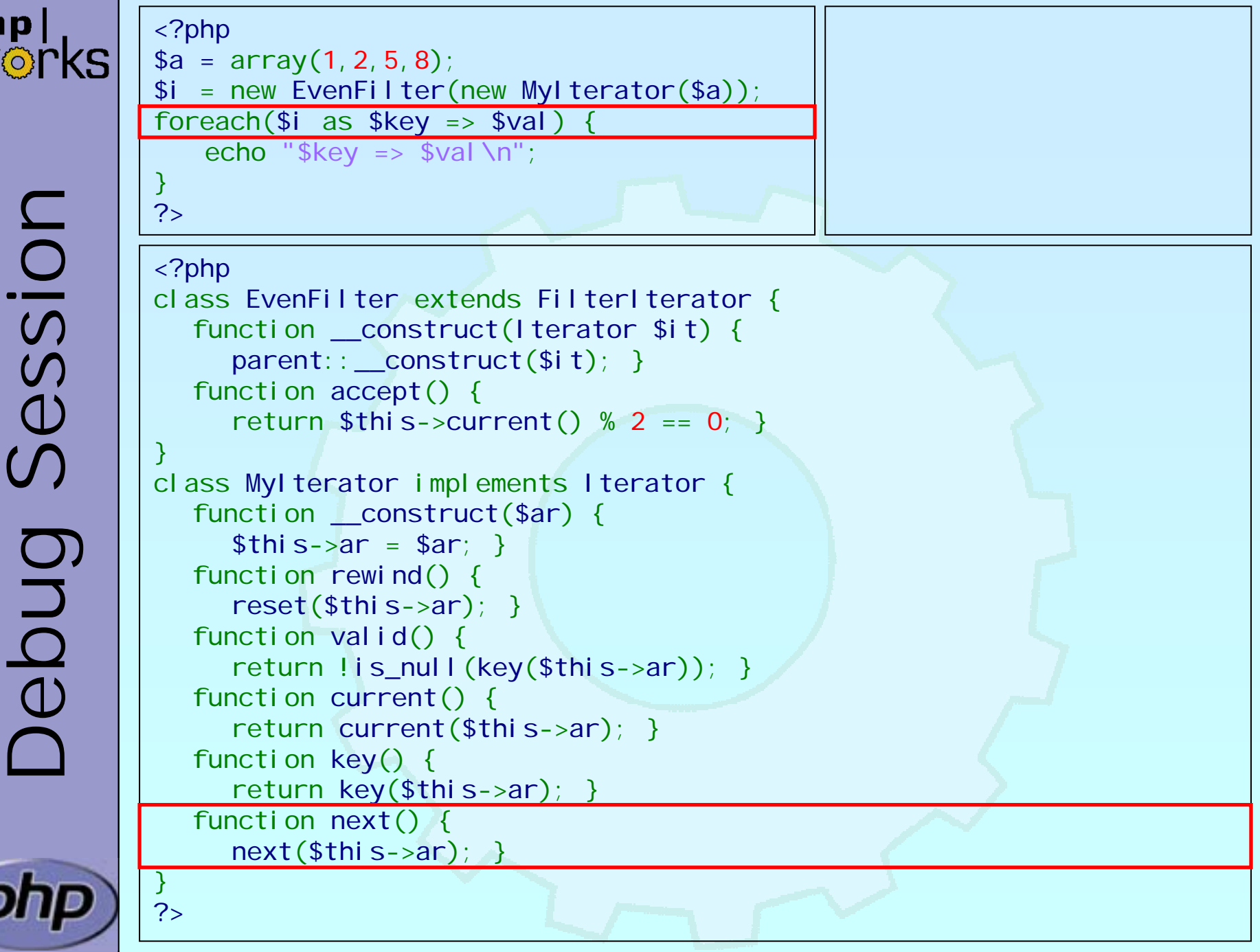

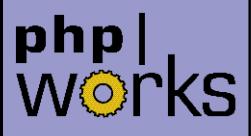

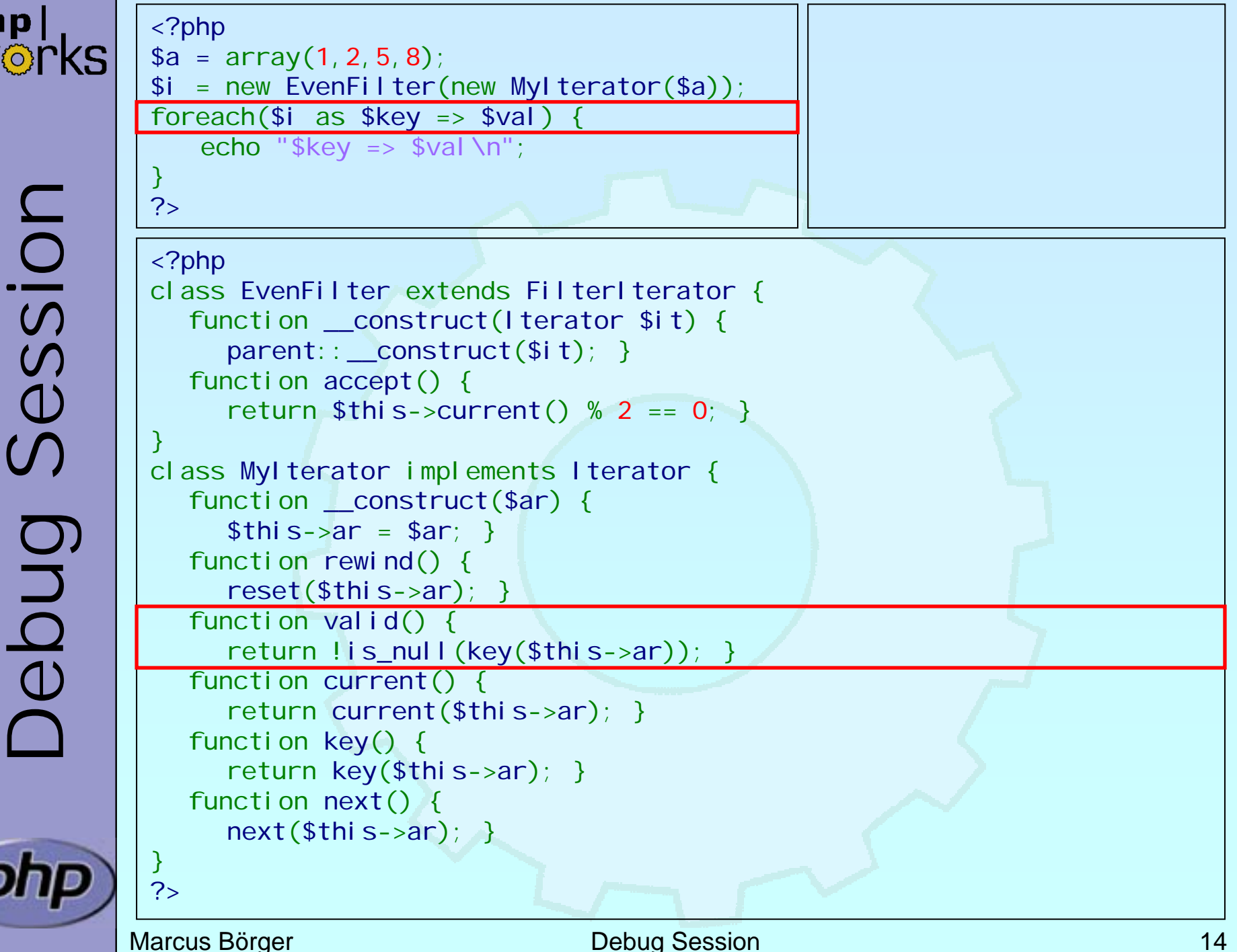

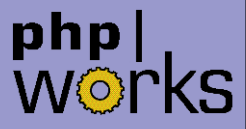

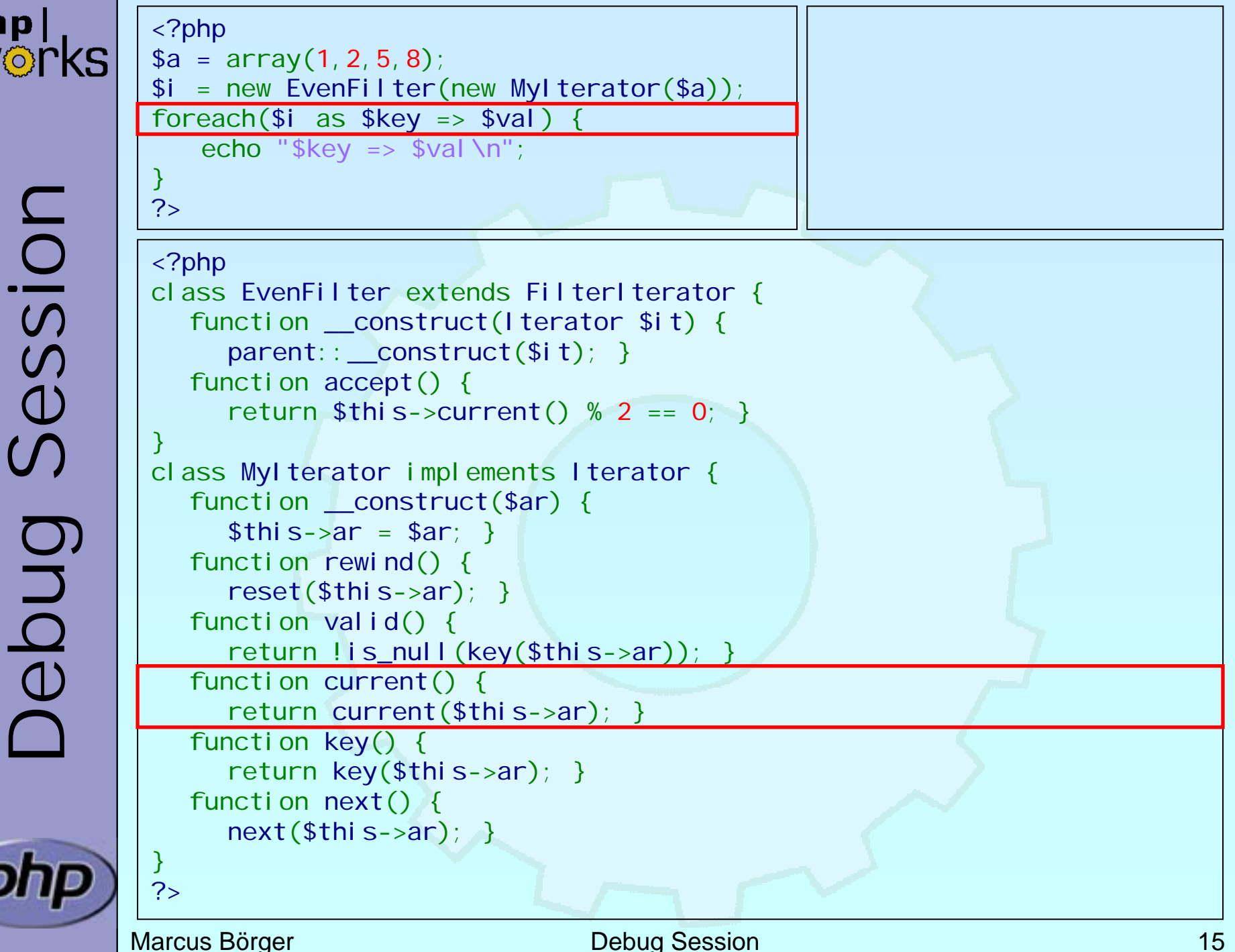

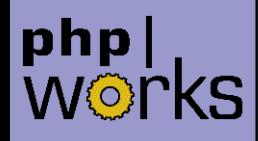

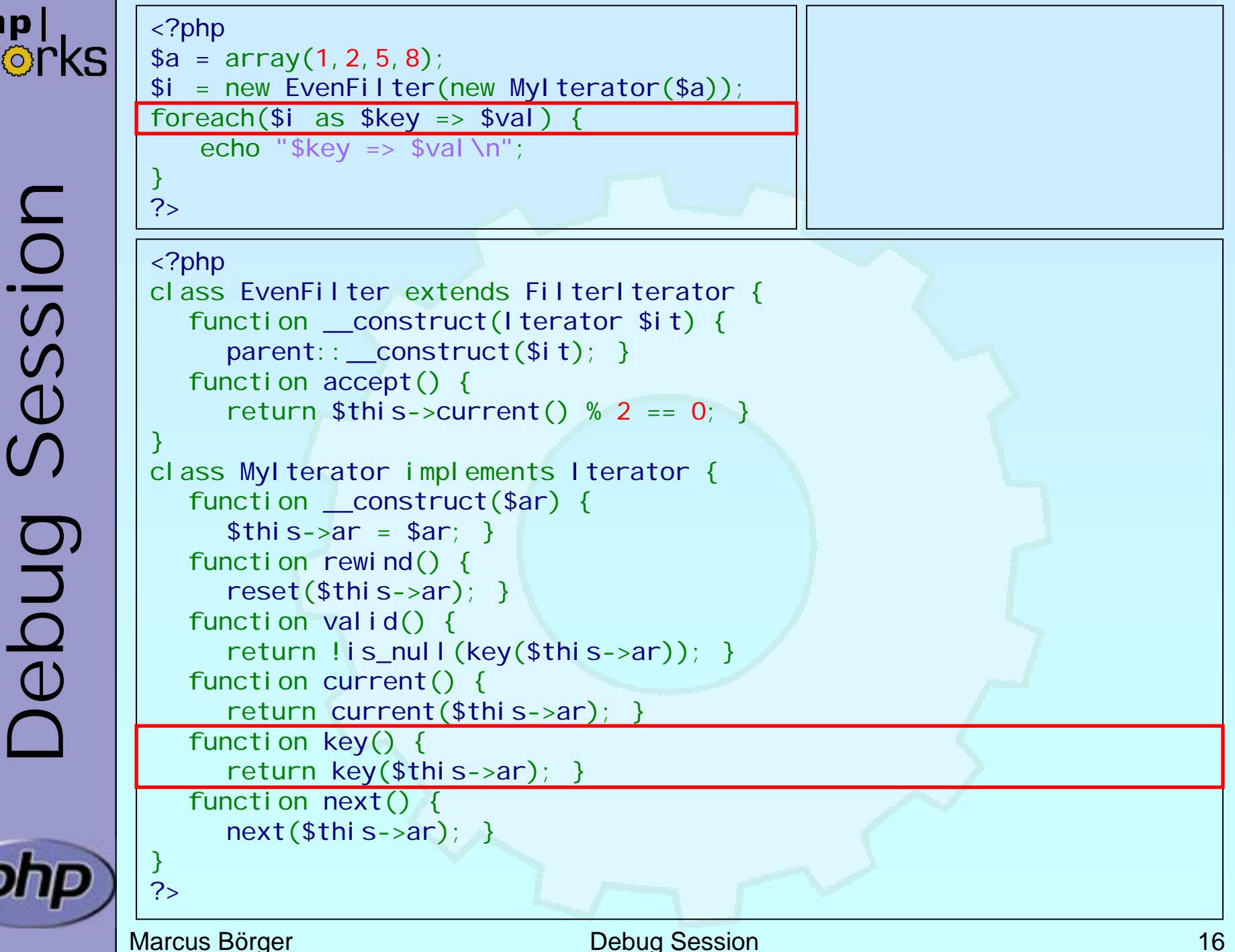

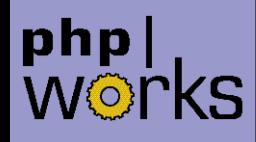

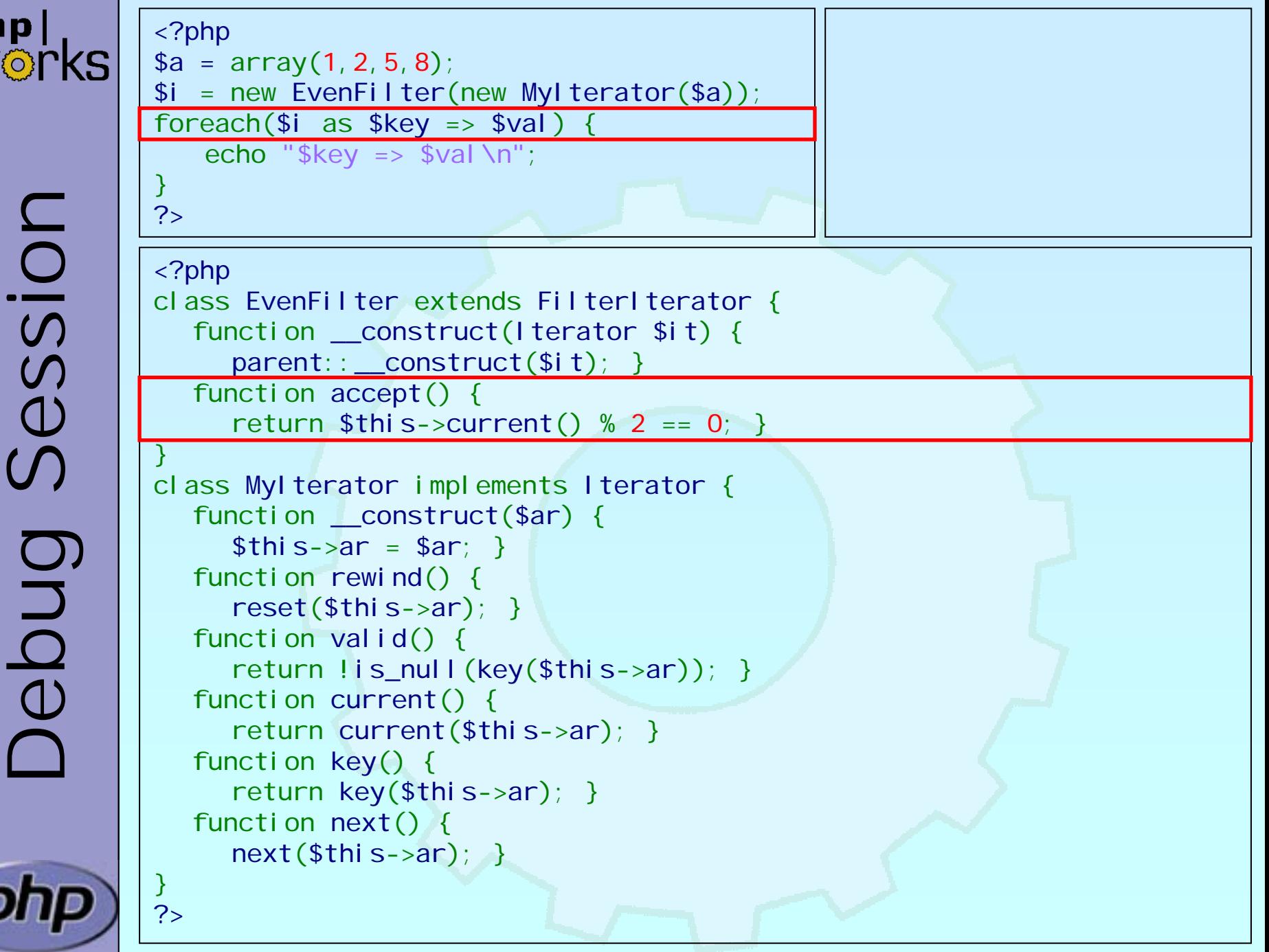

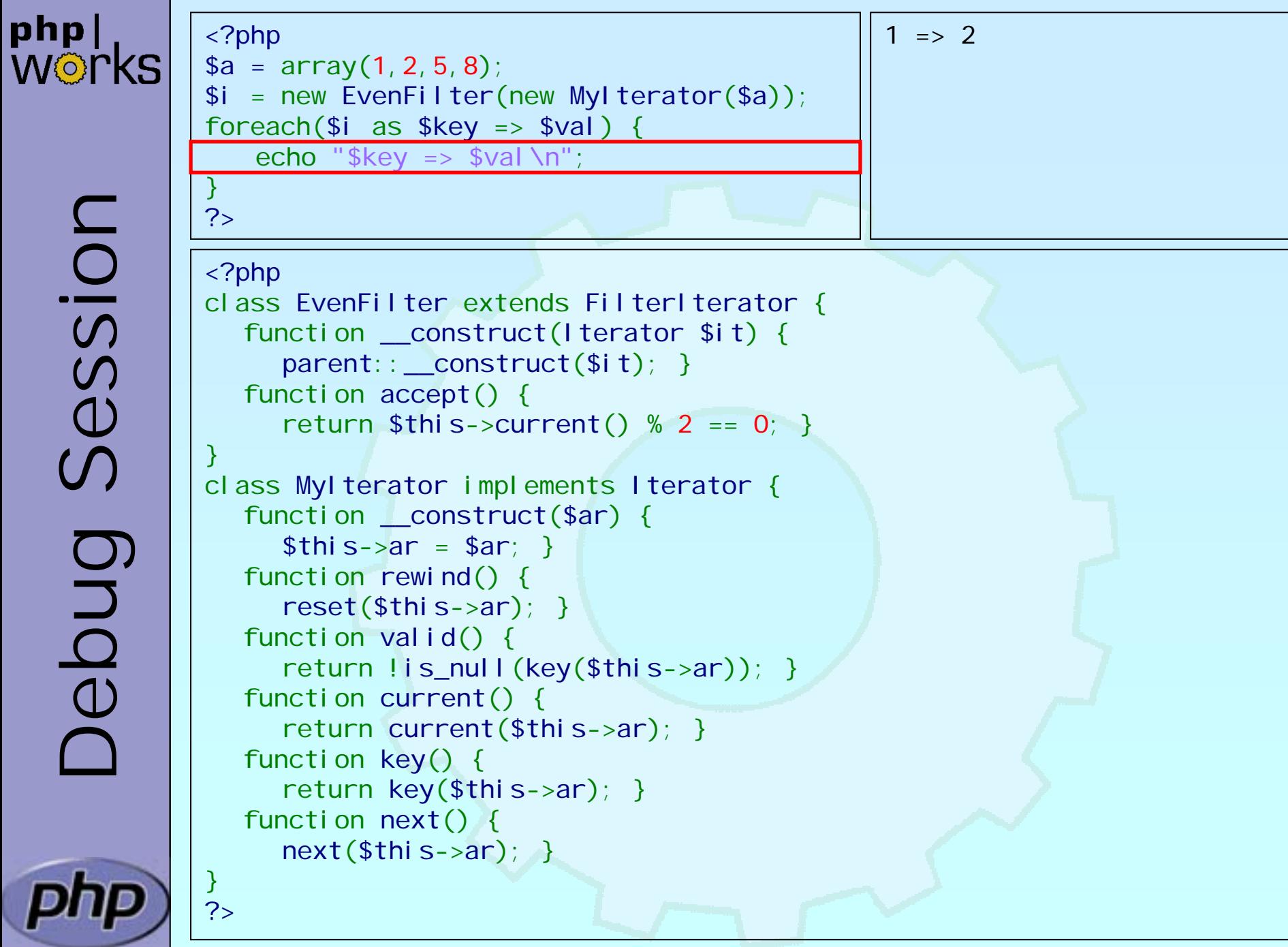

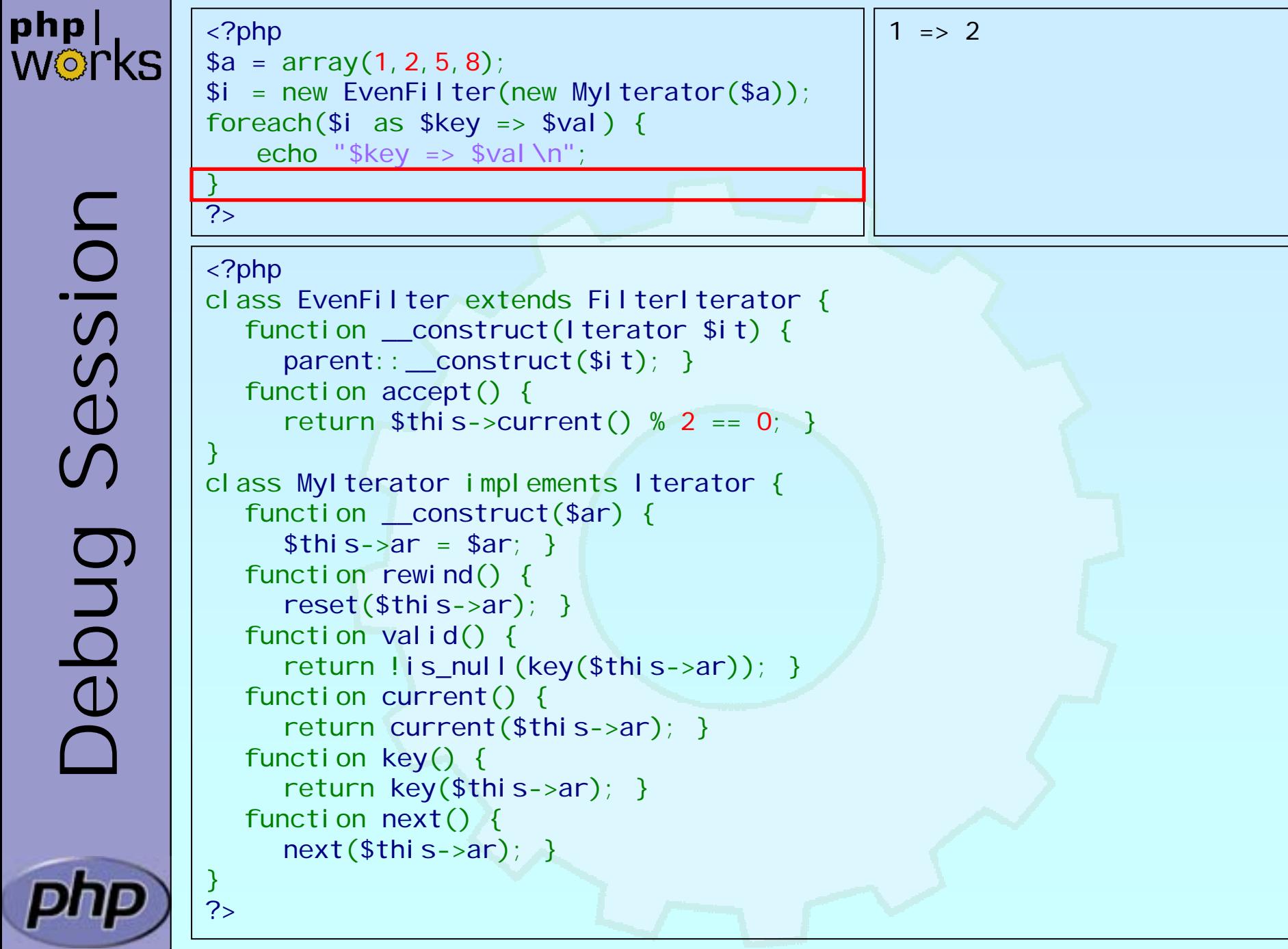

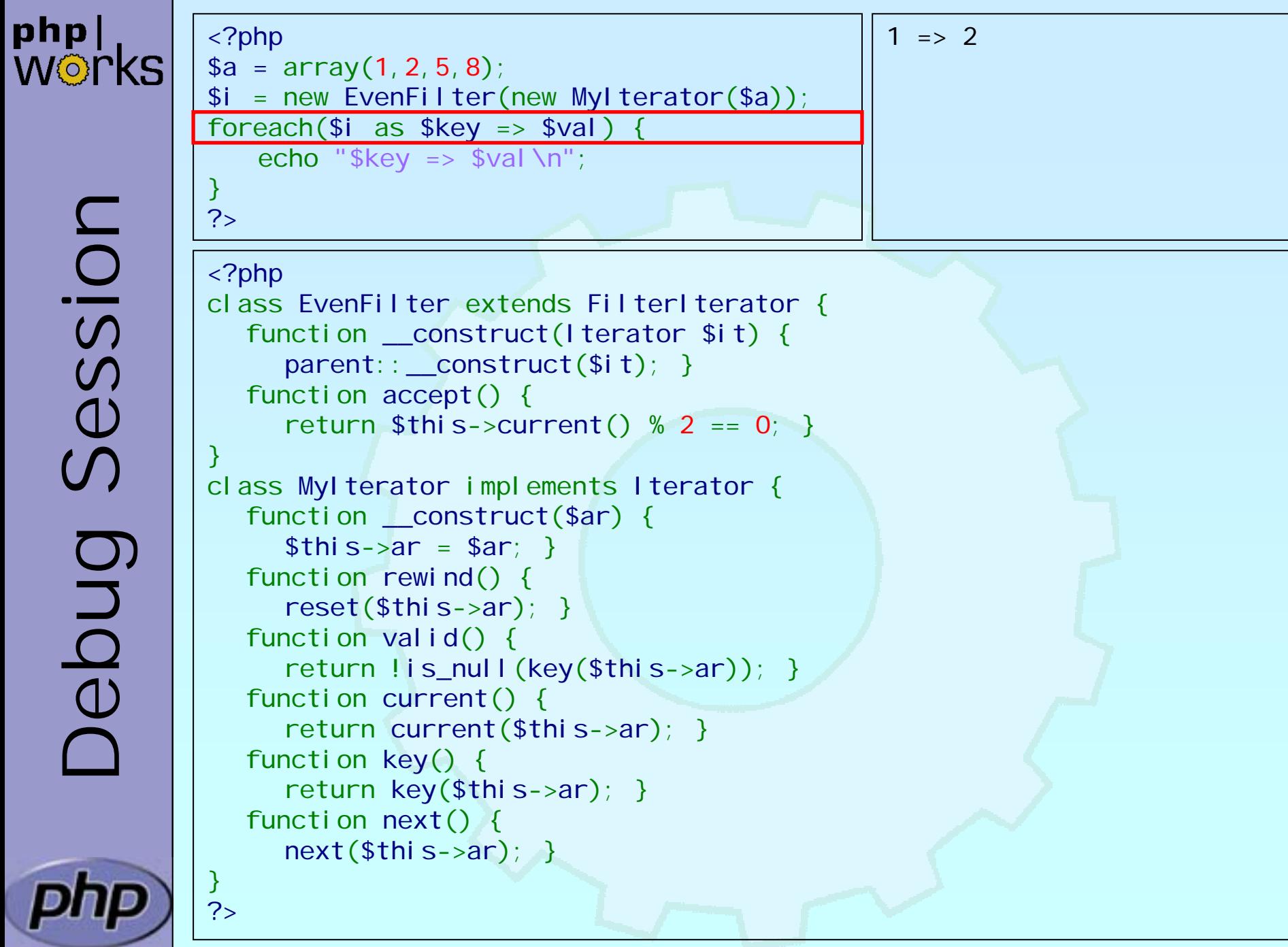

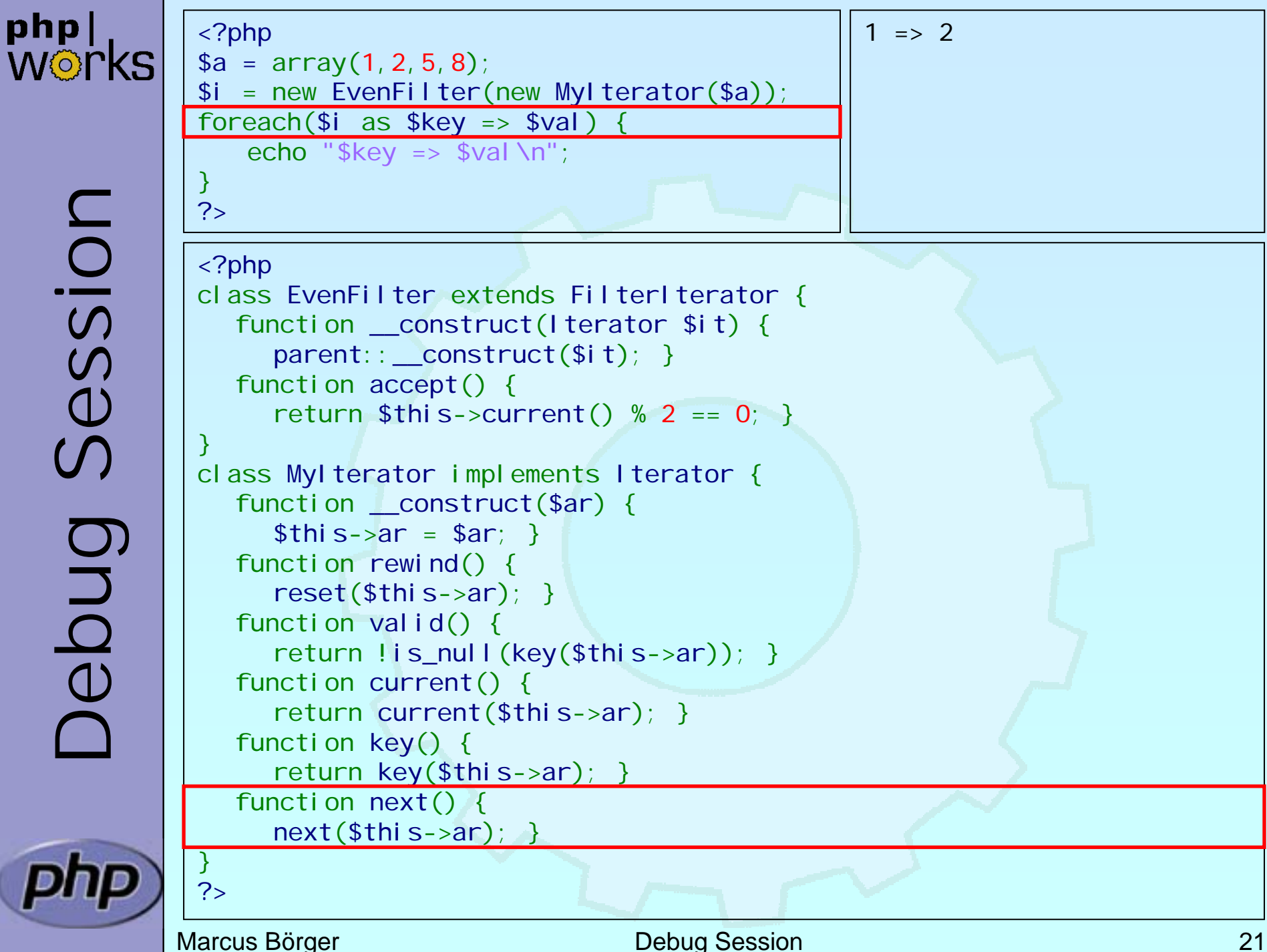

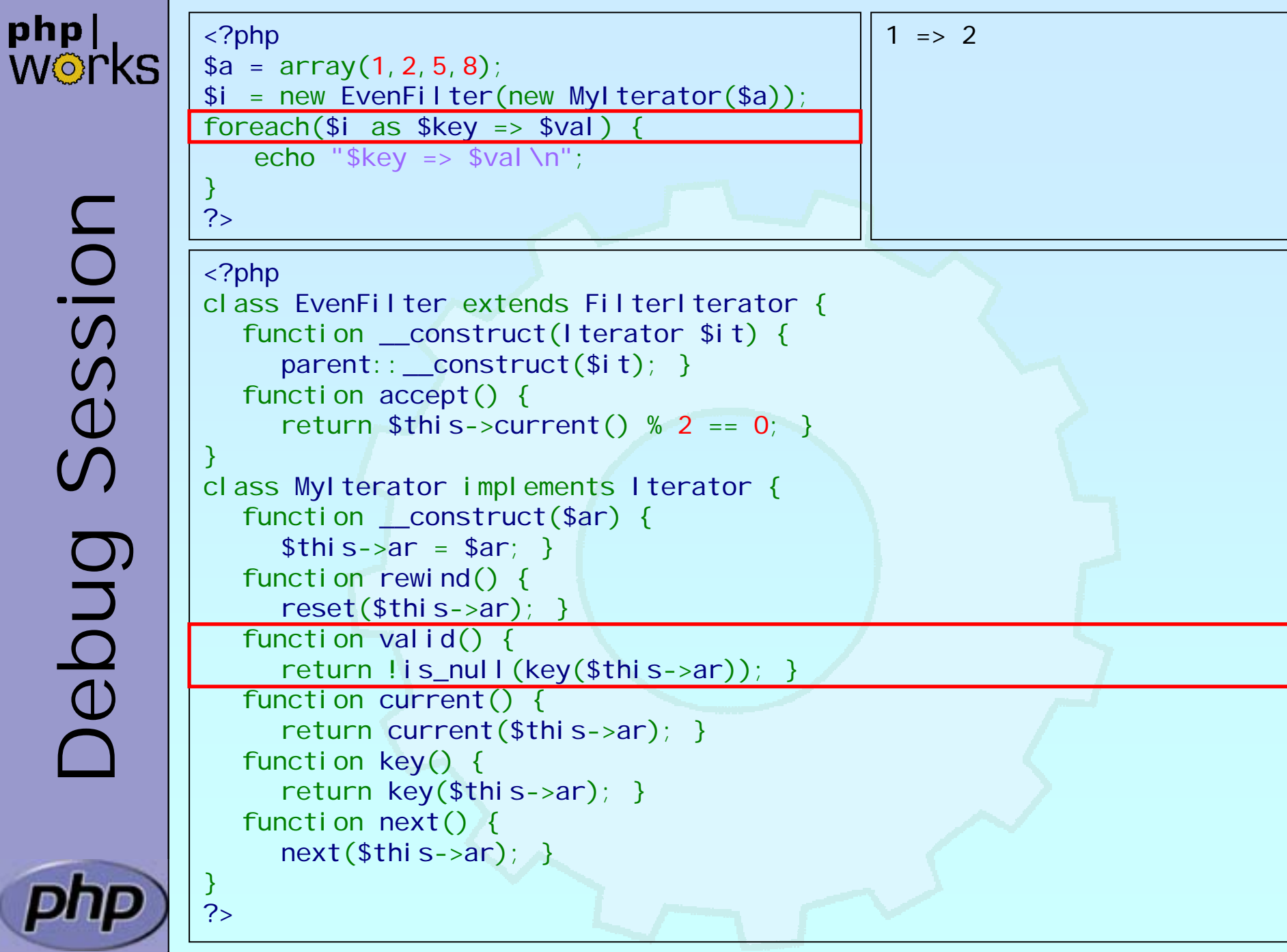

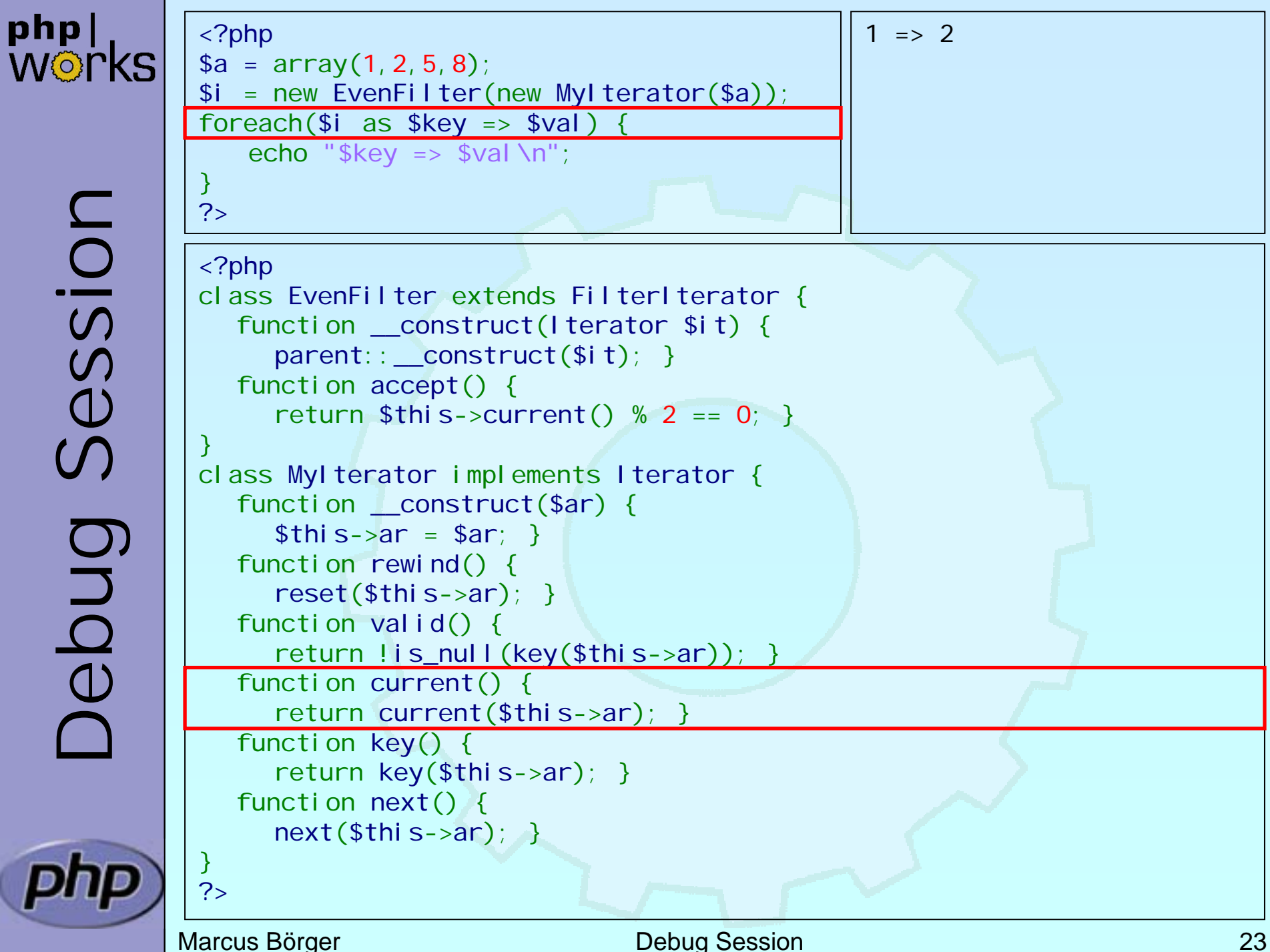

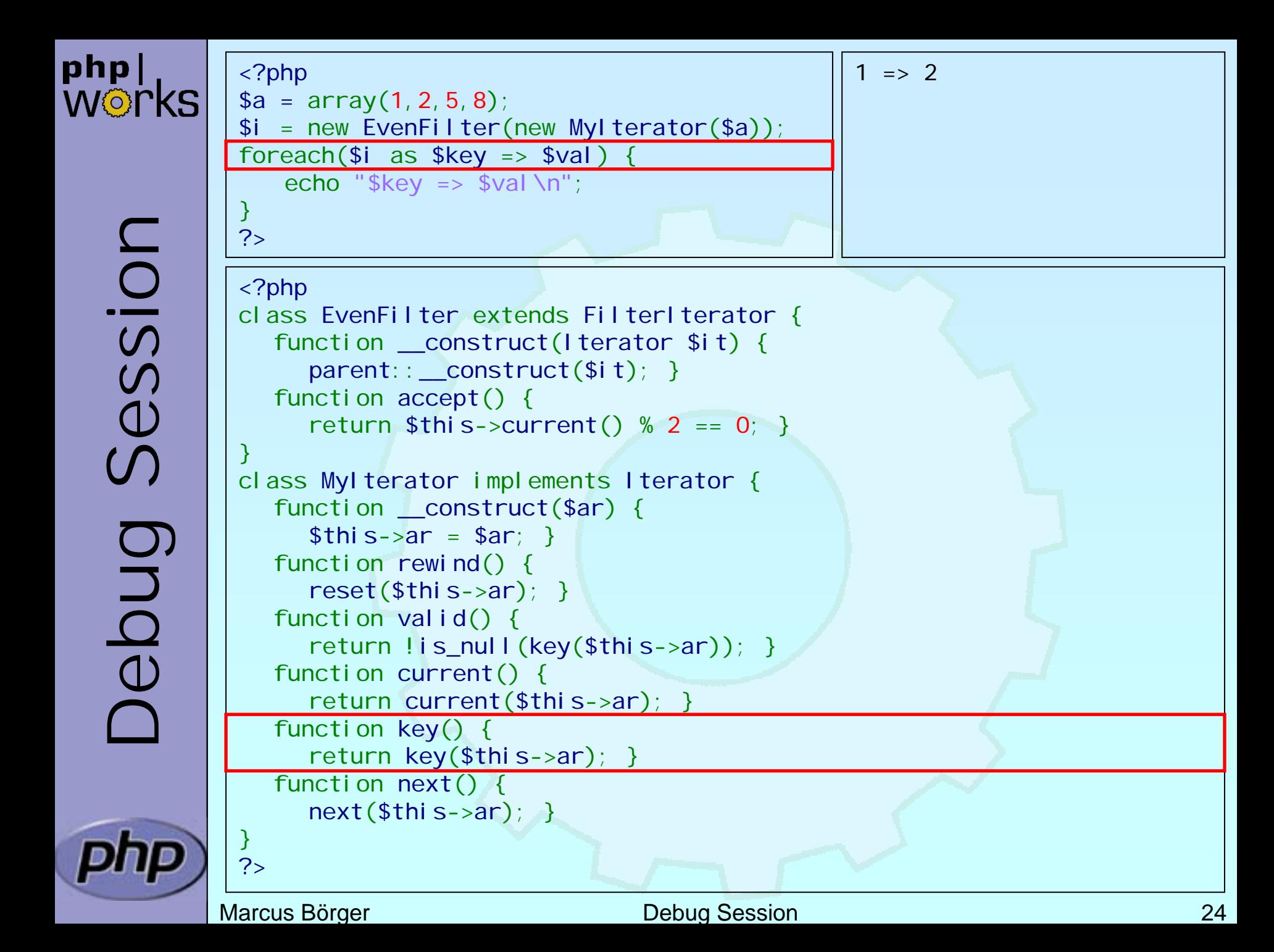

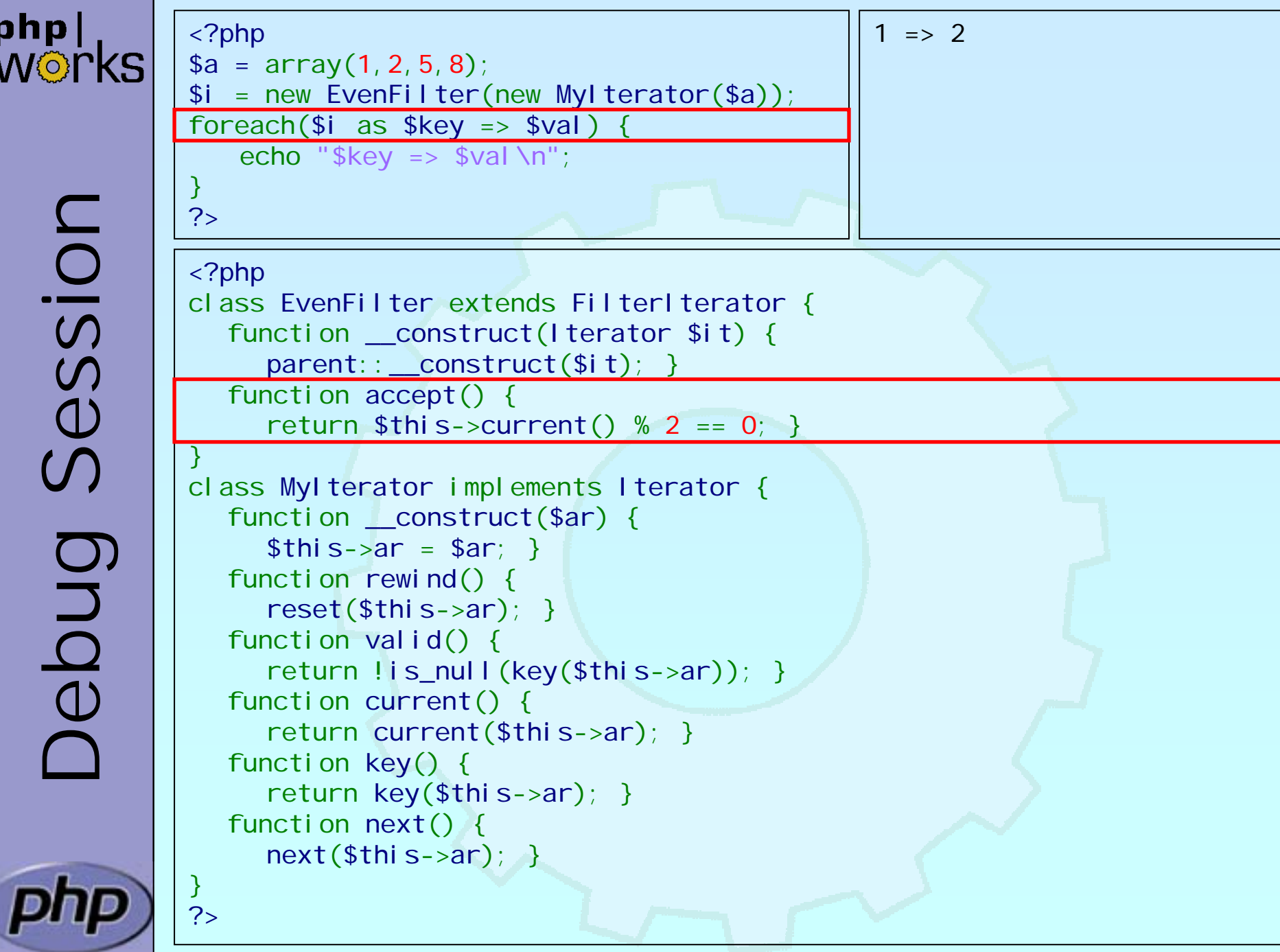

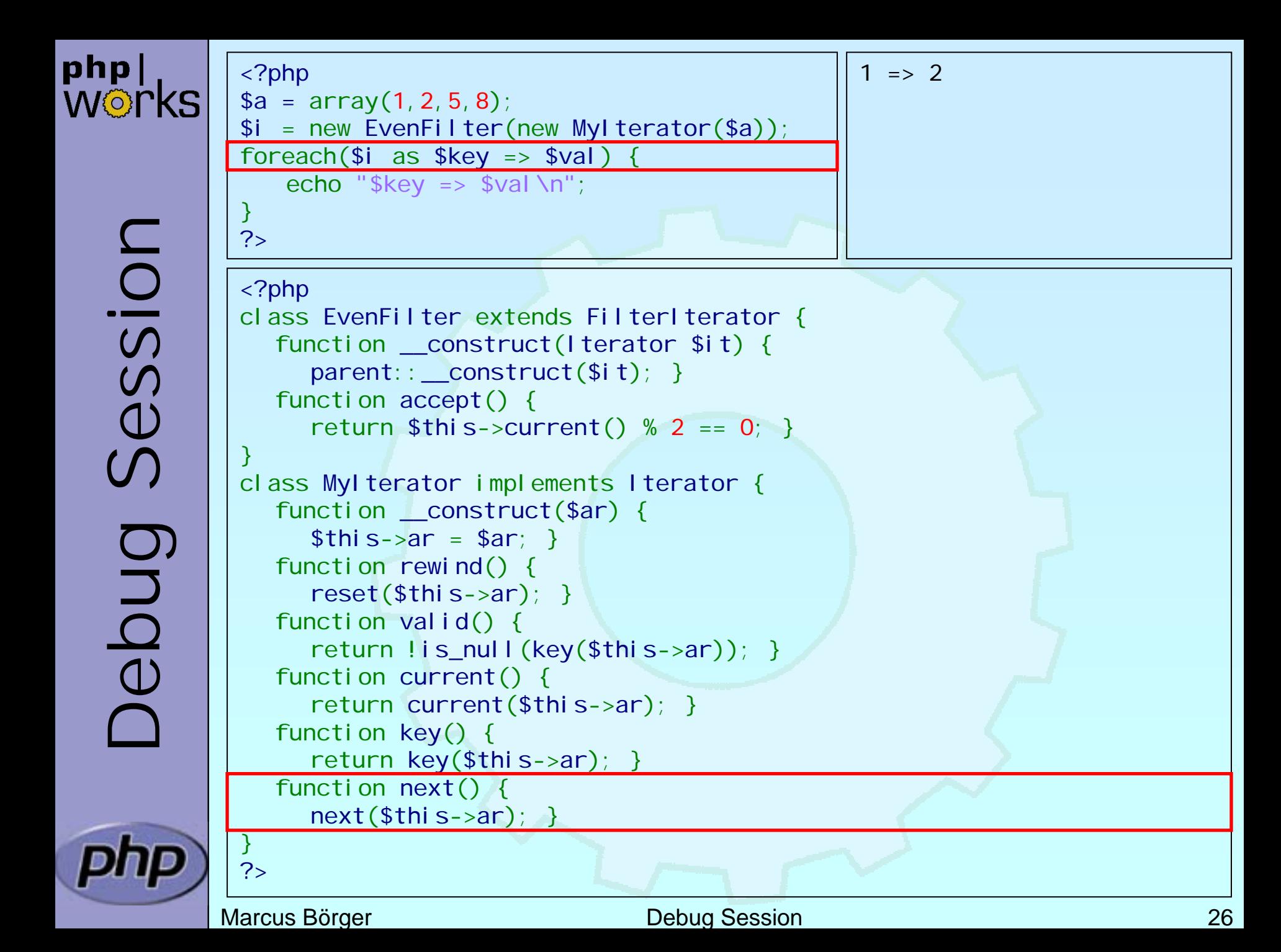

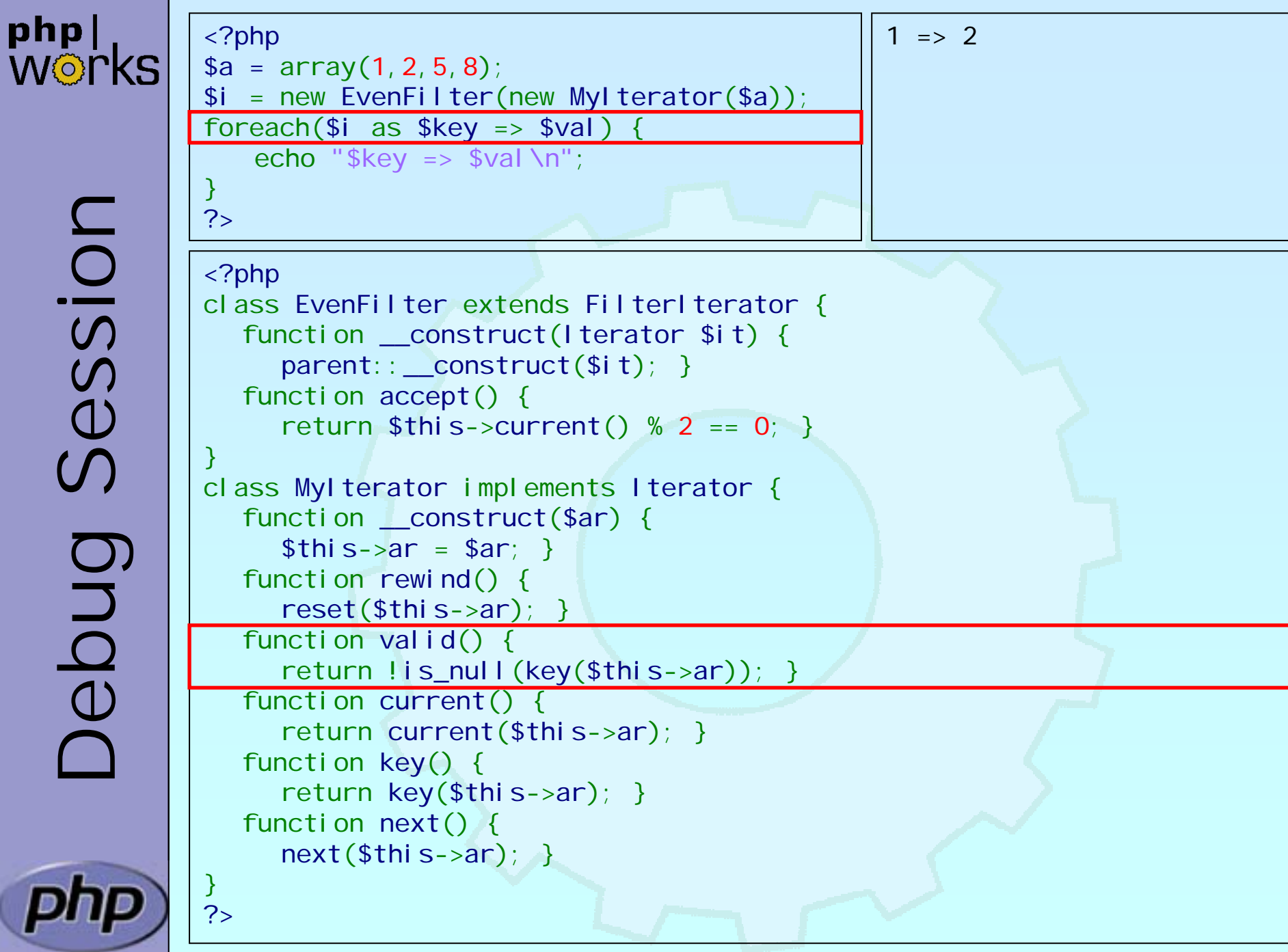

Marcus Börger National Communication Communication Debug Session 27

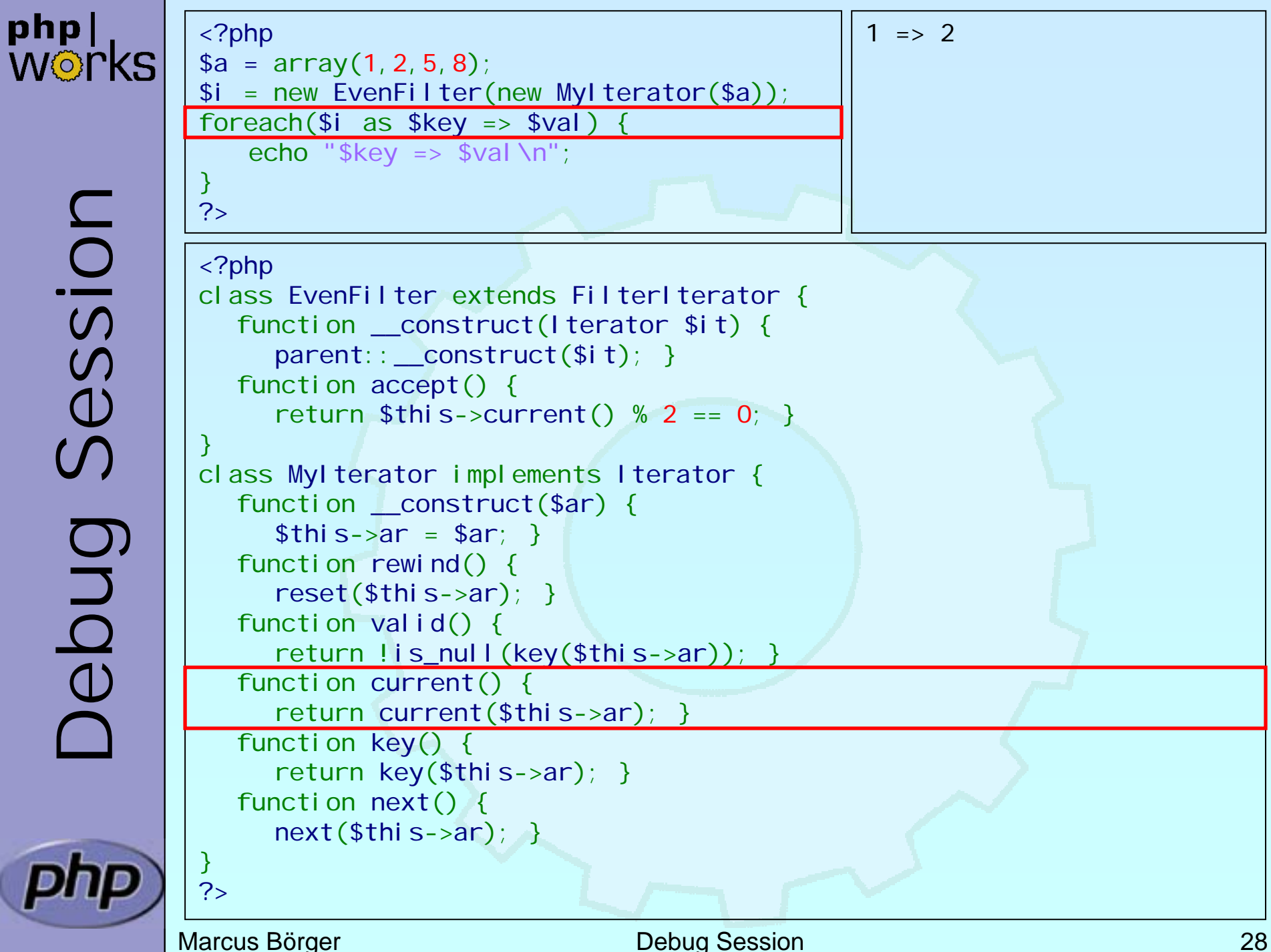

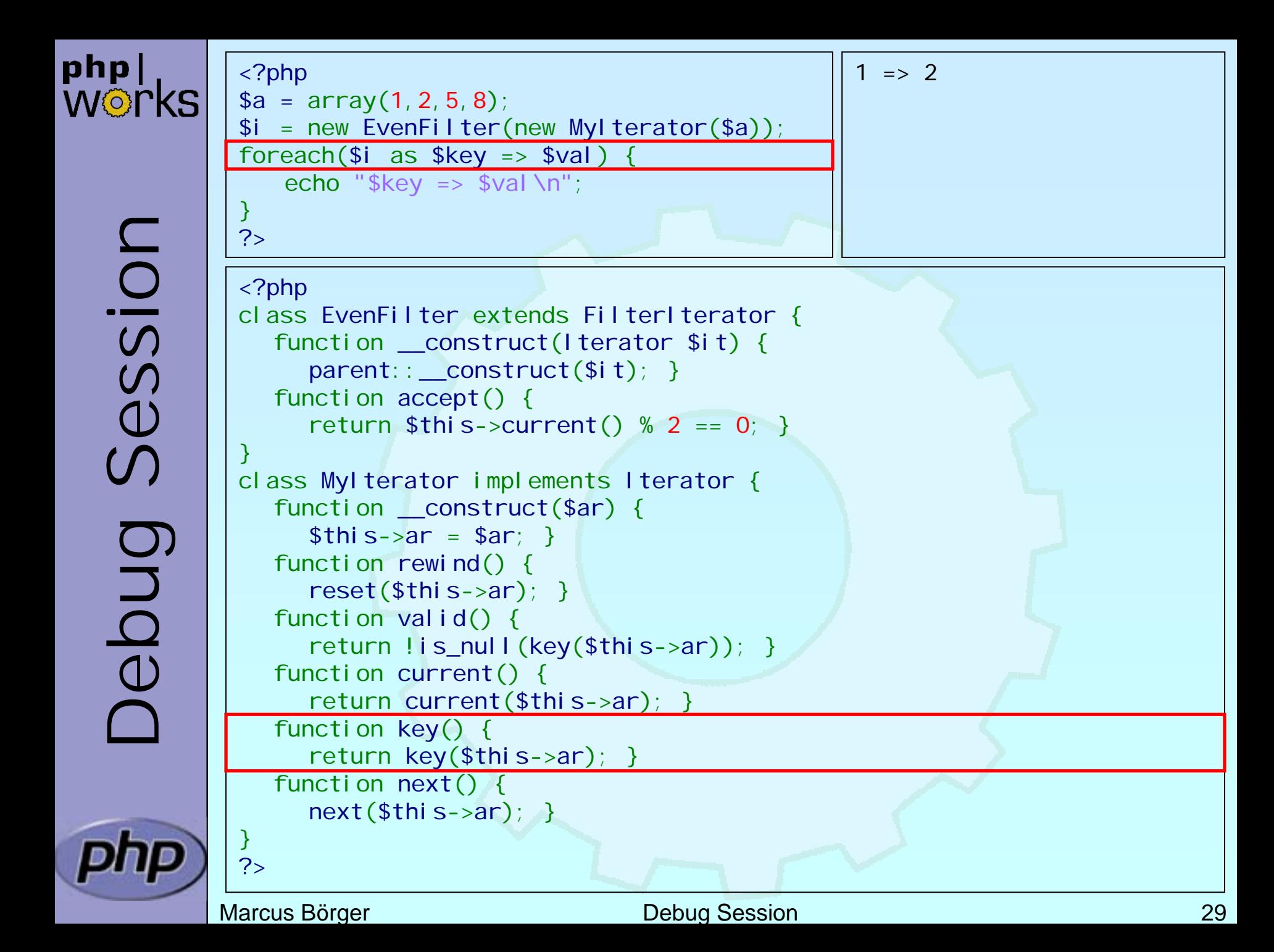

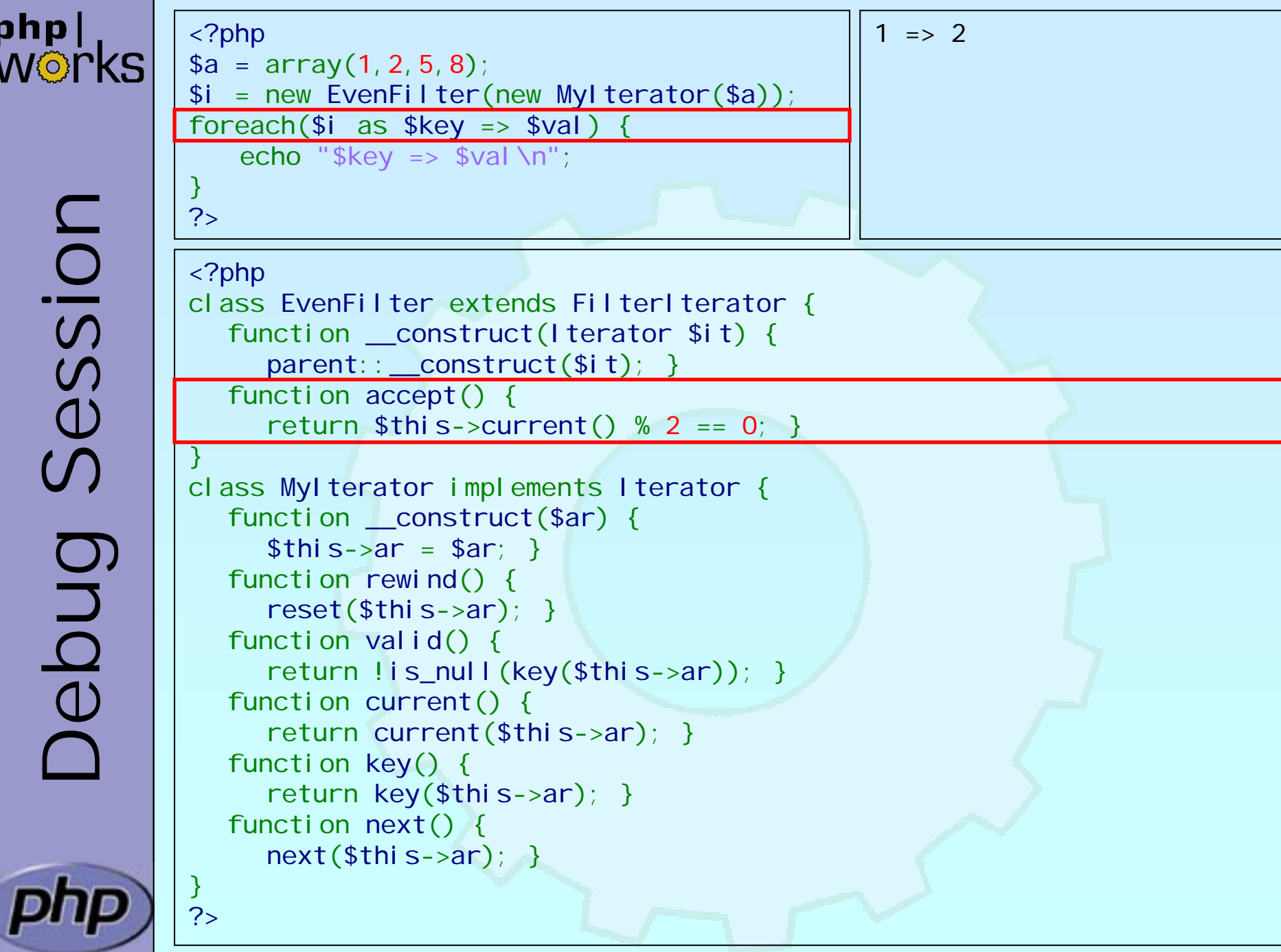

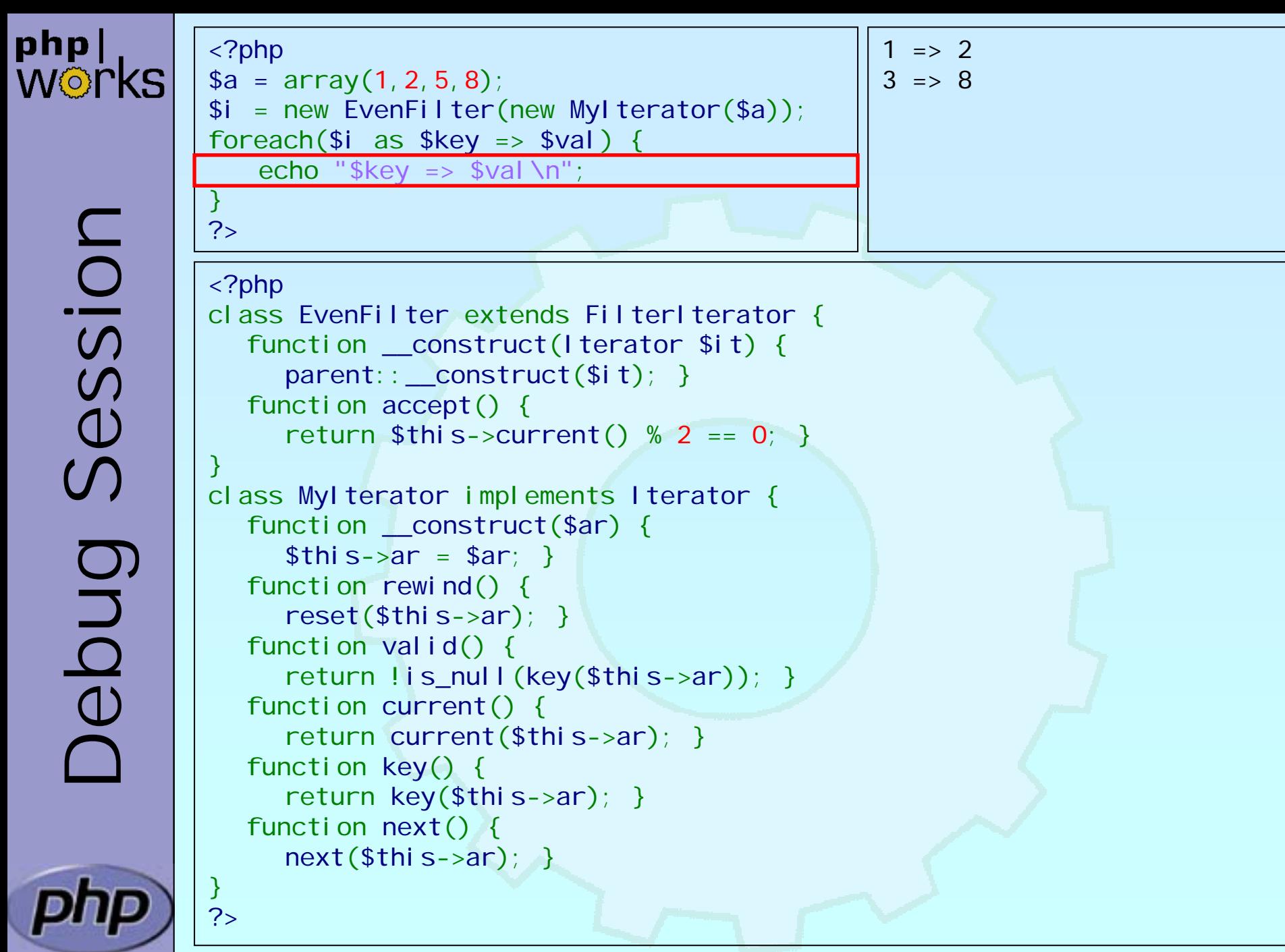

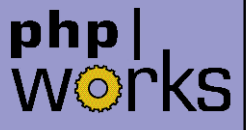

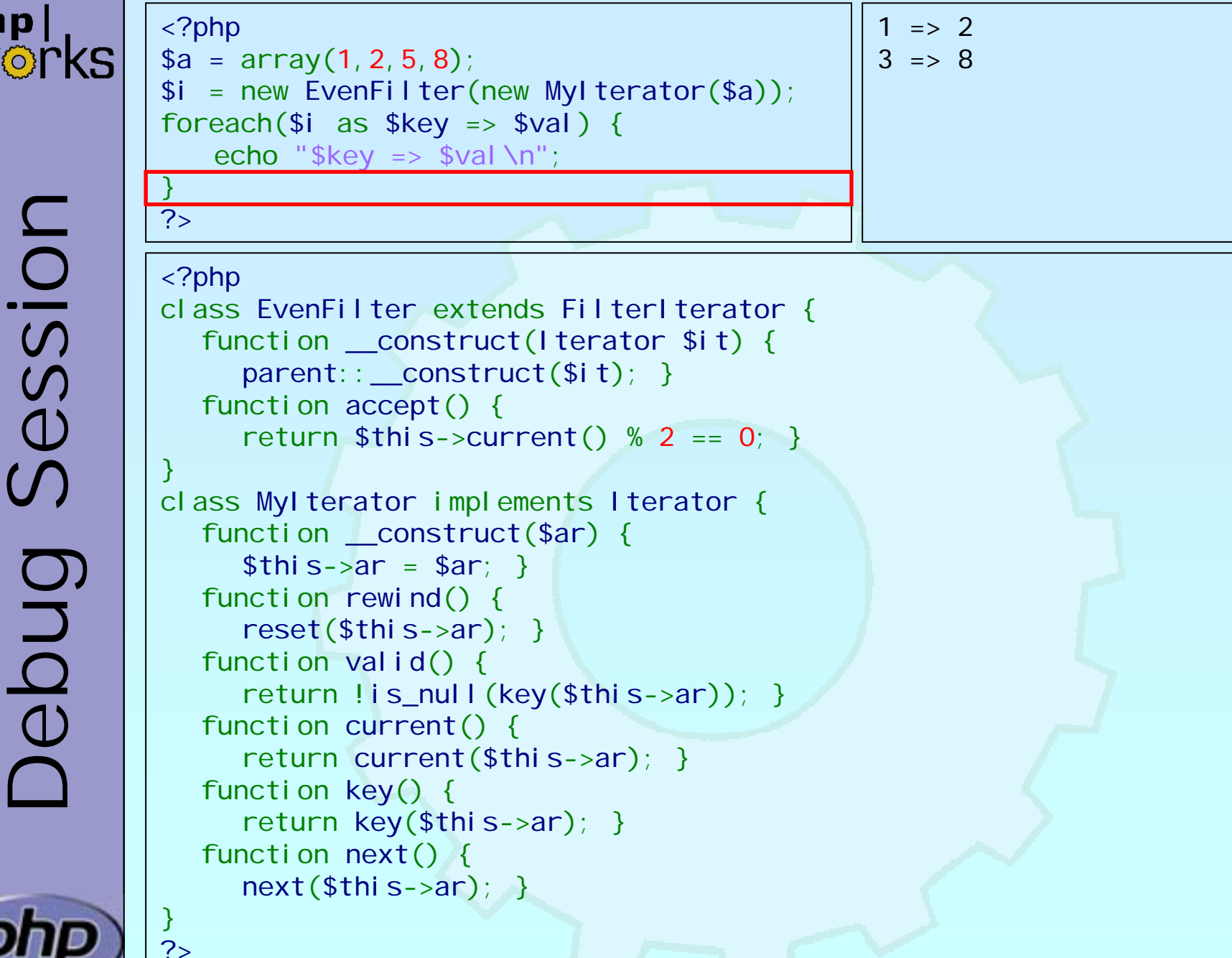

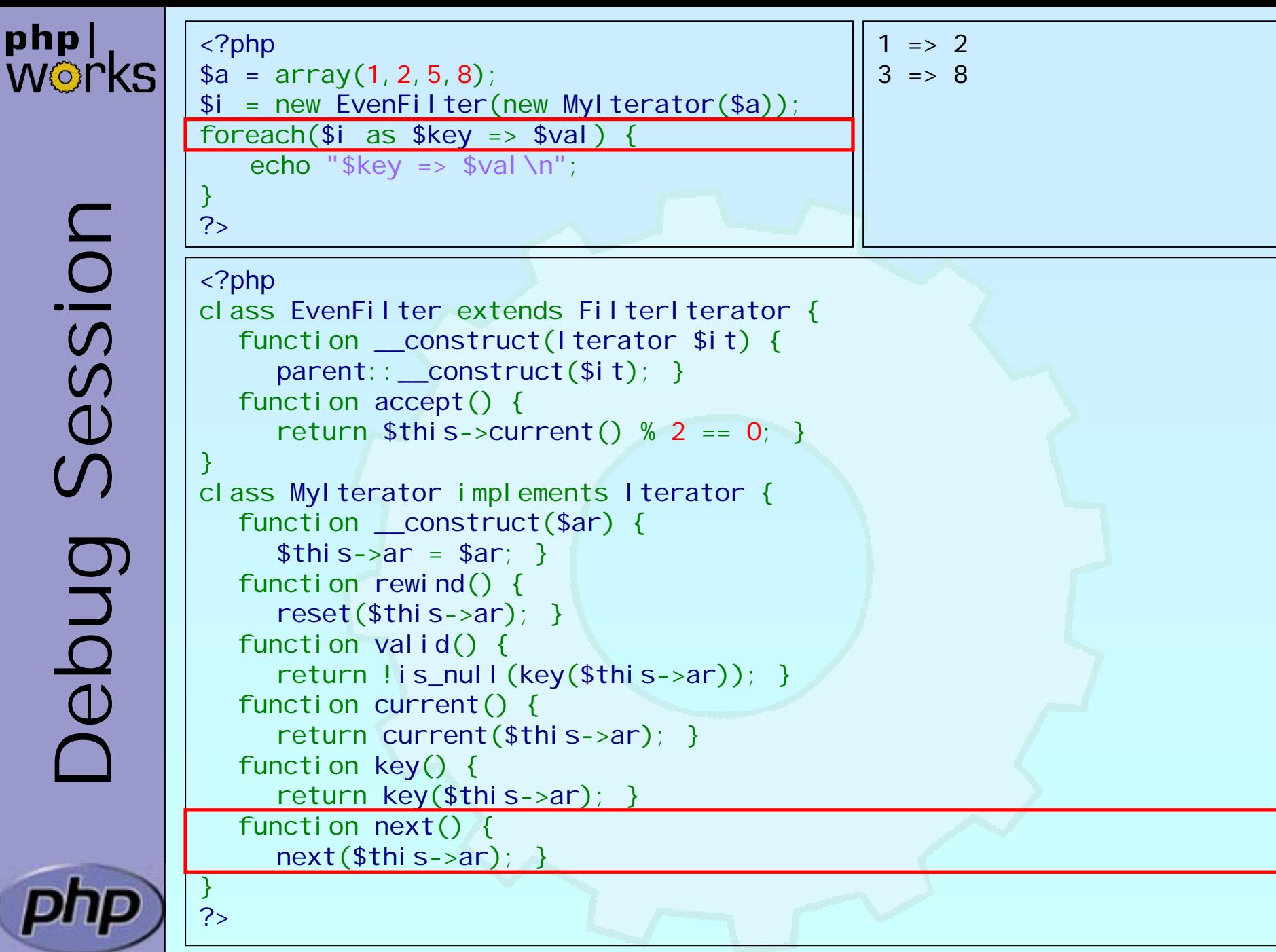

Marcus Börger National Communication Communication Communication Communication Communication 33

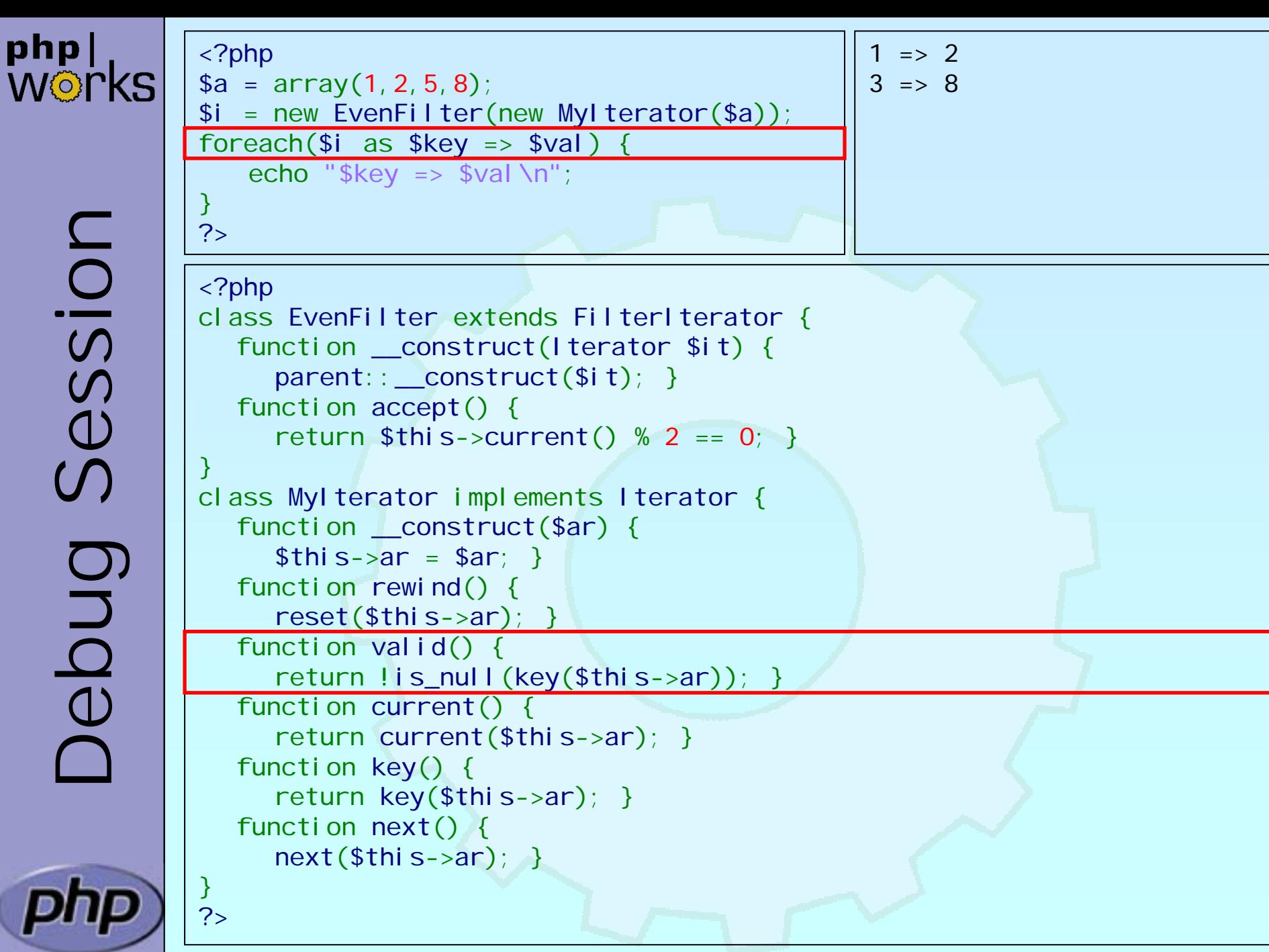

Marcus Börger National Session 34

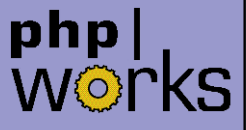

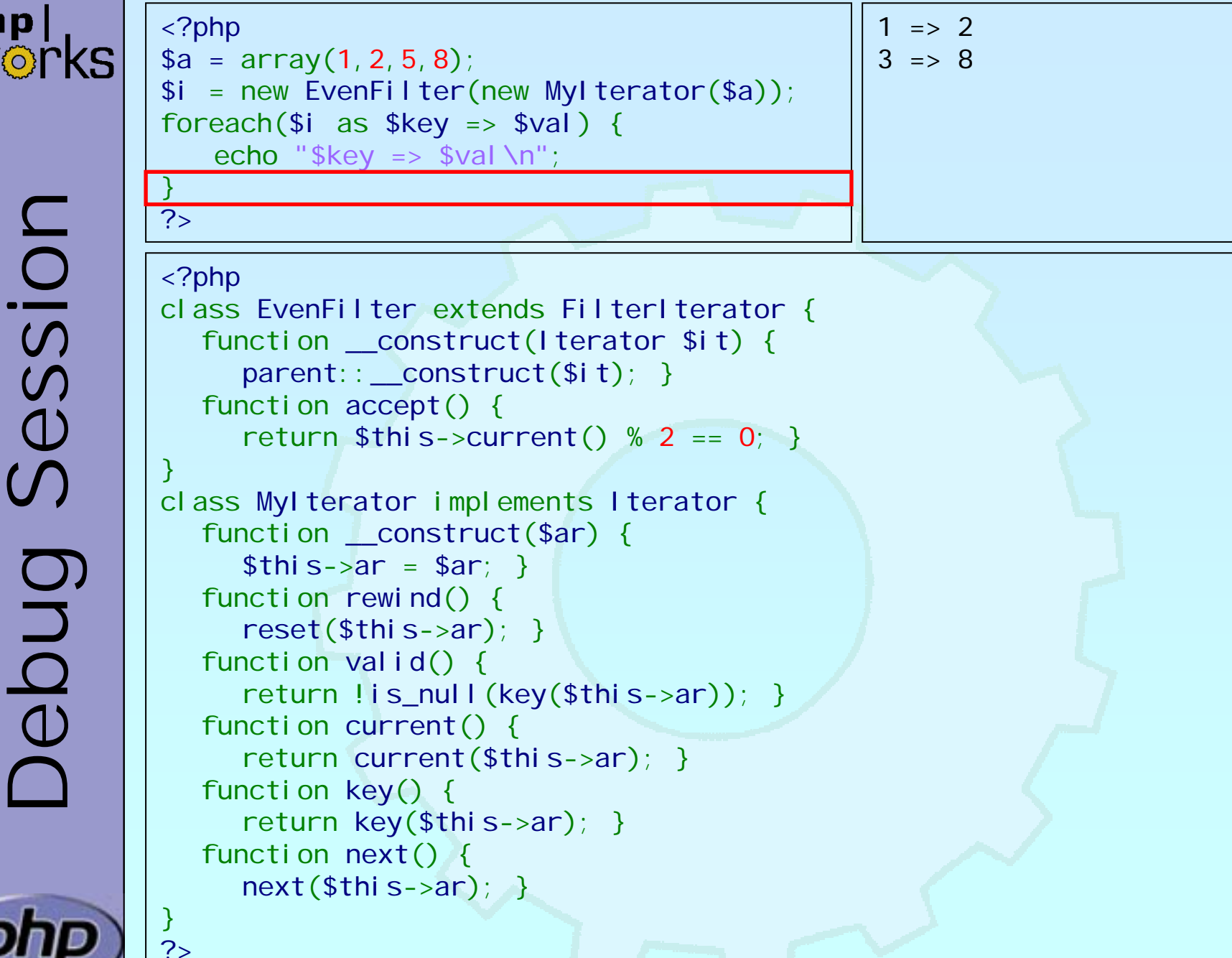

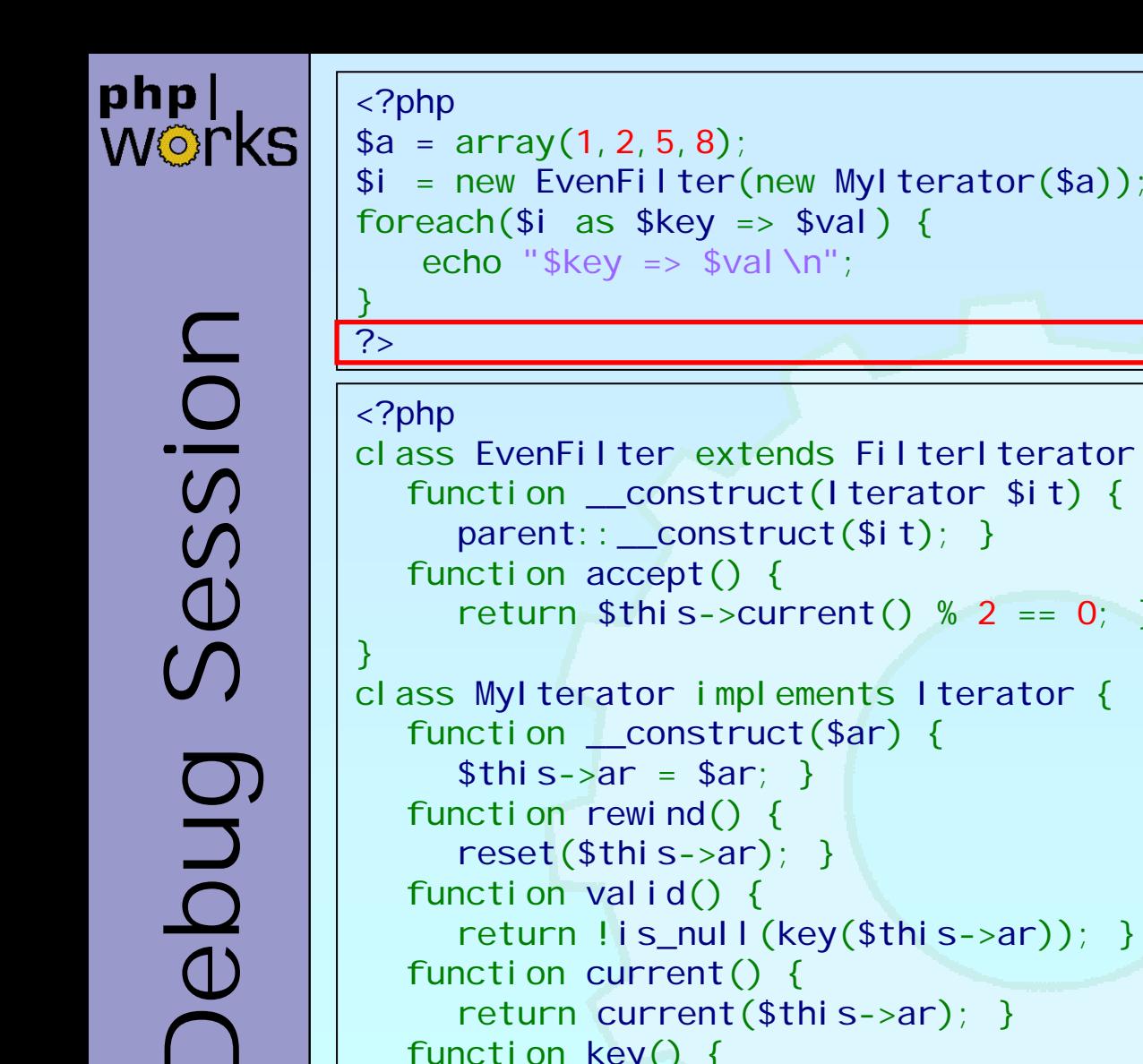

 $1 \Rightarrow 2$  $3 \Rightarrow 8$ 

class EvenFilter extends FilterIterator { function \_\_construct (Iterator \$it) { parent::\_\_construct (\$it); } return \$this->current() % 2 == 0; }

class MyIterator implements Iterator { function valid() { return !is\_null (key (\$this->ar)); } function current() { return current (\$this->ar); } function key() { return key (\$this->ar); } function next() { next (\$this->ar); }

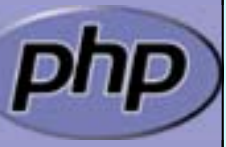

} ?>